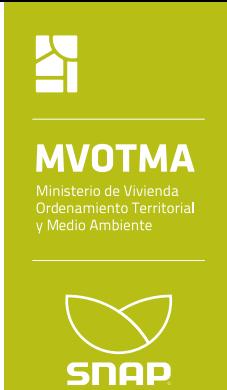

## **PLAN ESTRATÉGICO 2015 – 2020** SISTEMA NACIONAL DE ÁREAS PROTEGIDAS DE URUGUAY

Montevideo, marzo 2015

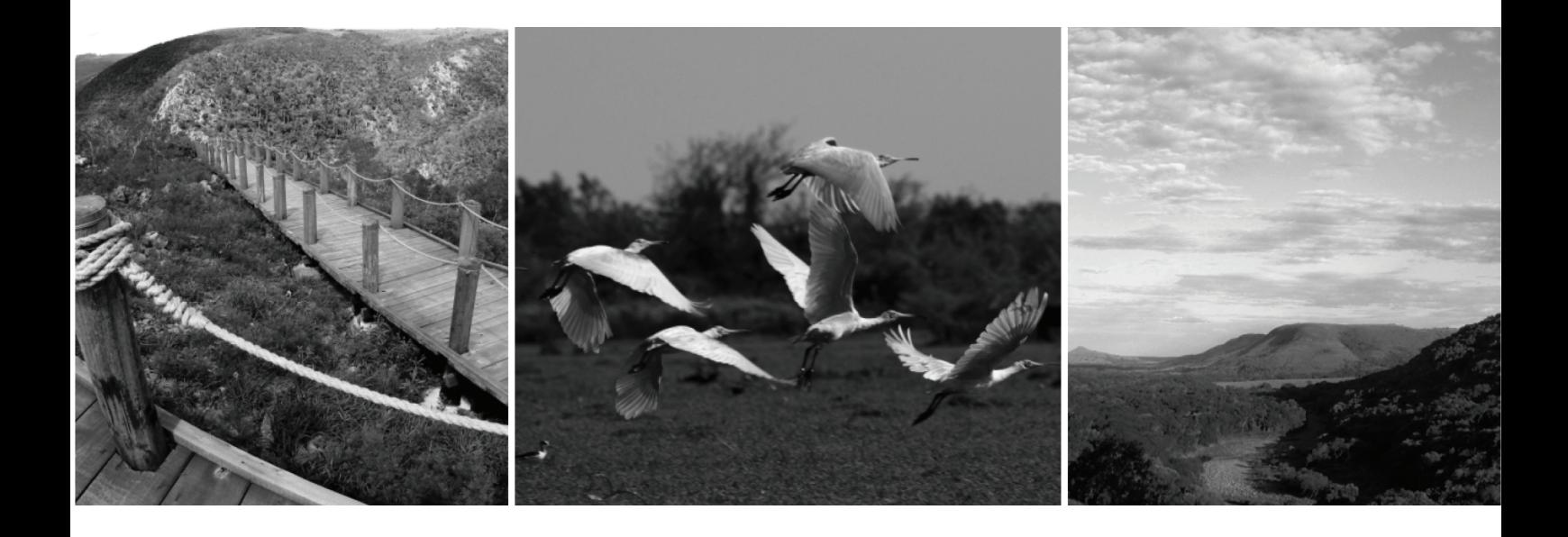

**Documento Subsidiario 3**

PRIORIDADES ESPACIALES PARA LA EXPANSIÓN Y CONSOLIDACIÓN DEL SISTEMA NACIONAL DE ÁREAS PROTEGIDAS EN EL PERÍODO 2015-2020

# **PLAN ESTRATÉGICO 2015 – 2020 SISTEMA NACIONAL DE ÁREAS PROTEGIDAS DE URUGUAY**

**Documento Subsidiario 3** 

## **PRIORIDADES ESPACIALES PARA LA EXPANSIÓN Y CONSOLIDACIÓN DEL SNAP EN EL PERÍODO 2015-2020<sup>1</sup>**

**Alvaro Soutullo, Lucía Bartesaghi, Mariana Ríos, María Nube Szephegyi y Enrico Di Minin** 

 $\overline{a}$ 

<sup>1</sup> **Cita recomendada:** Soutullo A., Bartesaghi L., Ríos M., Szephegyi M.N., y Di Minin E. 2014 Prioridades espaciales para la expansión y consolidación del SNAP en el período 2015-2020. Documento elaborado en el marco del proyecto "*Fortalecimiento del Proceso de Implementación del Sistema Nacional de Áreas Protegidas de Uruguay*" MVOTMA/DINAMA - PNUD/GEF (Proyecto URU/06/G34). 27 pp.

## **PRIORIDADES ESPACIALES PARA LA EXPANSIÓN Y CONSOLIDACIÓN DEL SNAP EN EL PERÍODO 2015-2020<sup>2</sup>**

Alvaro Soutullo, Lucía Bartesaghi, Mariana Ríos, María Nube Szephegyi y Enrico Di Minin

El presente informe corresponde al **Producto 4** del acuerdo entre el Instituto de Investigaciones Biológicas Clemente Estable (IIBCE) y la Dirección Nacional de Medio Ambiente (DINAMA) en el marco del Proyecto "Fortalecimiento del Proceso de Implementación del Sistema Nacional de Áreas Protegidas de Uruguay" (MVOTMA/DINAMA-PNUD-GEF), para colaborar con la planificación espacial del Sistema Nacional de Áreas Protegidas (SNAP). El informe presenta los resultados de un proceso desarrollado conjuntamente entre un equipo de técnicos del IIBCE y la DINAMA con el objetivo de identificar zonas del país en las que enfocar los esfuerzos de trabajo del SNAP en el período 2015-2020 para avanzar de forma eficiente en el cumplimiento de los objetivos de conservación del sistema. Dicho análisis se estructuró en 7 etapas:

- 1- Mapeo de elementos de la biodiversidad a cuya conservación se busca contribuir a través de la gestión del SNAP (i.e., los objetivos de conservación del SNAP);
- 2- Identificación de vacíos de representación de esos elementos en la red actual de áreas protegidas y dos escenarios de expansión;
- 3- Identificación de áreas prioritarias en las que focalizar el trabajo del SNAP en el período 2015-2020;
- 4- Identificación de una red de sitios que permita representar eficientemente todos los elementos prioritarios para el SNAP;
- 5- Identificación de acciones a promover en el período 2015-2020 en las distintas áreas priorizadas;
- 6- Generación de cartografía de alta resolución que permita apoyar los procesos de selección y delimitación de áreas del SNAP e identificar padrones rurales de particular interés por su contribución al cumplimiento de los objetivos del sistema;
- 7- Ajuste de la red seleccionada tras el análisis de la cartografía de alta resolución.

### **Etapa 1. Mapeo de elementos de la biodiversidad**

Los elementos de la biodiversidad considerados para estos análisis fueron los sugeridos en Suárez-Pirez & Soutullo (2013), que constituyen los objetivos de conservación del sistema a largo plazo incluidos en el Plan Estratégico del SNAP 2015-2020:

1. Ecorregiones;

 $\overline{a}$ 

- 2. Unidades de paisaje;
- 3. Ecosistemas amenazados;
- 4. Servicios ecosistémicos;
- 5. Especies prioritarias para el SNAP;
- 6. Especies vulnerables al cambio climático.

El Anexo describe como se procedió a mapear la distribución de dichos elementos de la biodiversidad en términos de presencia/ausencia en las cartas del plan cartográfico 1:50.000

<sup>2</sup> **Cita recomendada:** Soutullo A., Bartesaghi L., Ríos M., Szephegyi M.N., y Di Minin E. 2014 Prioridades espaciales para la expansión y consolidación del SNAP en el período 2015-2020. Documento elaborado en el marco del proyecto "*Fortalecimiento del Proceso de Implementación del Sistema Nacional de Áreas Protegidas de Uruguay*" MVOTMA/DINAMA - PNUD/GEF (Proyecto URU/06/G34). 27 pp.

del Servicio Geográfico Militar (cartas del SGM)<sup>3</sup>. Asimismo, describe cómo se construyeron índices de grado de naturalidad, factibilidad de implementar áreas protegidas y vulnerabilidad de la biodiversidad según cambios esperados en el uso del suelo para cada una de las cartas del SGM (Fig. 1), como insumo para los análisis posteriores.

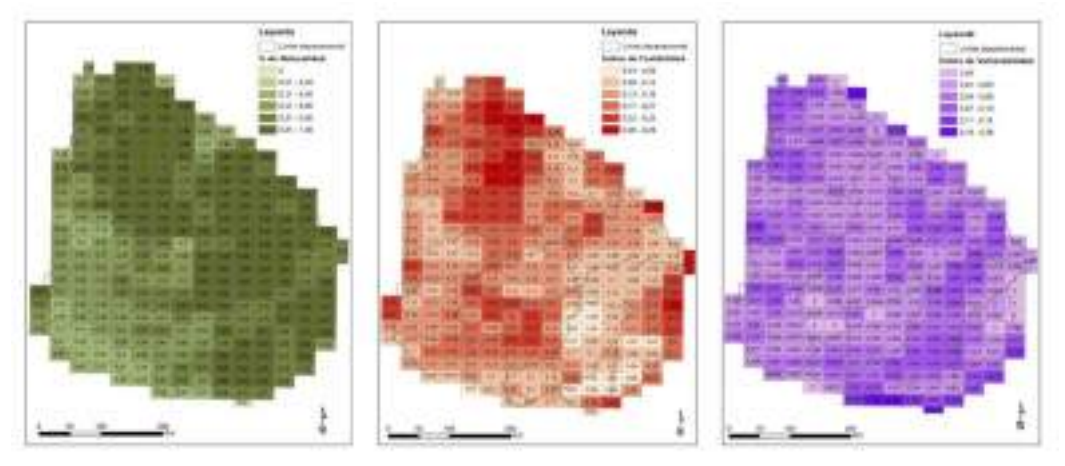

Fig. 1. Índices de naturalidad y vulnerabilidad de la biodiversidad (expresada como exposición a cambios y magnitud de esos cambios), y factibilidad de implementar áreas protegidas en cada una de las cartas del plan cartográfico 1:50.000 del SGM.

### **Etapa 2. Identificación de vacíos de representación**

 $\overline{a}$ 

Para identificar cuáles de los elementos prioritarios no están representados en las áreas protegidas del sistema, o en las áreas en proceso de ingreso al mismo se utilizó el programa JSNAP, desarrollado por el SNAP en coordinación con la Facultad de Ingeniería de la UdelaR (ver Soutullo & Bartesaghi, 2009). Se analizó la cobertura de esos elementos en tres escenarios de consolidación del SNAP: *Escenario 1* considerando las áreas ingresadas al momento del análisis (Quebrada de los Cuervos, Esteros de Farrapos e Islas del Río Uruguay, Cabo Polonio, San Miguel, Valle del Lunarejo, Localidad Rupestre Chamangá, Laguna de Rocha, Cerro Verde e Islas de la Coronilla, Rincón de Franquía y Grutas del Palacio, que cubren 15 cartas del SGM), *Escenario 2* considerando además las áreas que han pasado por un proceso de audiencia pública (las 10 áreas ingresadas y Humedales del Santa Lucía, Laureles-Cañas, Montes del Queguay, Laguna Garzón e Isla de Flores, que cubren 23 cartas del SGM), y *Escenario 3* considerando además áreas para las que se está elaborando un proyecto de ingreso al SNAP (las 15 áreas ingresadas y con audiencia y Laguna de Castillos, Laguna Negra, Paso Centurión, Villa Soriano, y Arequita, que cubren 32 cartas del SGM). La Tabla 1 muestra la cobertura que brinda cada conjunto de áreas a los elementos de la biodiversidad prioritarios para el SNAP (i.e., la cantidad de elementos prioritarios presentes al menos en una de las áreas consideradas).

Tabla 1. Elementos prioritarios para el SNAP representados dentro de las áreas del sistema ante diferentes escenarios de consolidación del mismo. El "Escenario 1" constituye la red actual y la conforman las 10 áreas ingresadas, el "Escenario 2" está conformado por las áreas ingresadas y áreas

<sup>&</sup>lt;sup>3</sup> Las especies de vertebrados terrestres vulnerables al cambio climático no fueron consideradas inicialmente ya que no se contaba con información espacial en dicha instancia, pero fueron incluidas más adelante en los análisis.

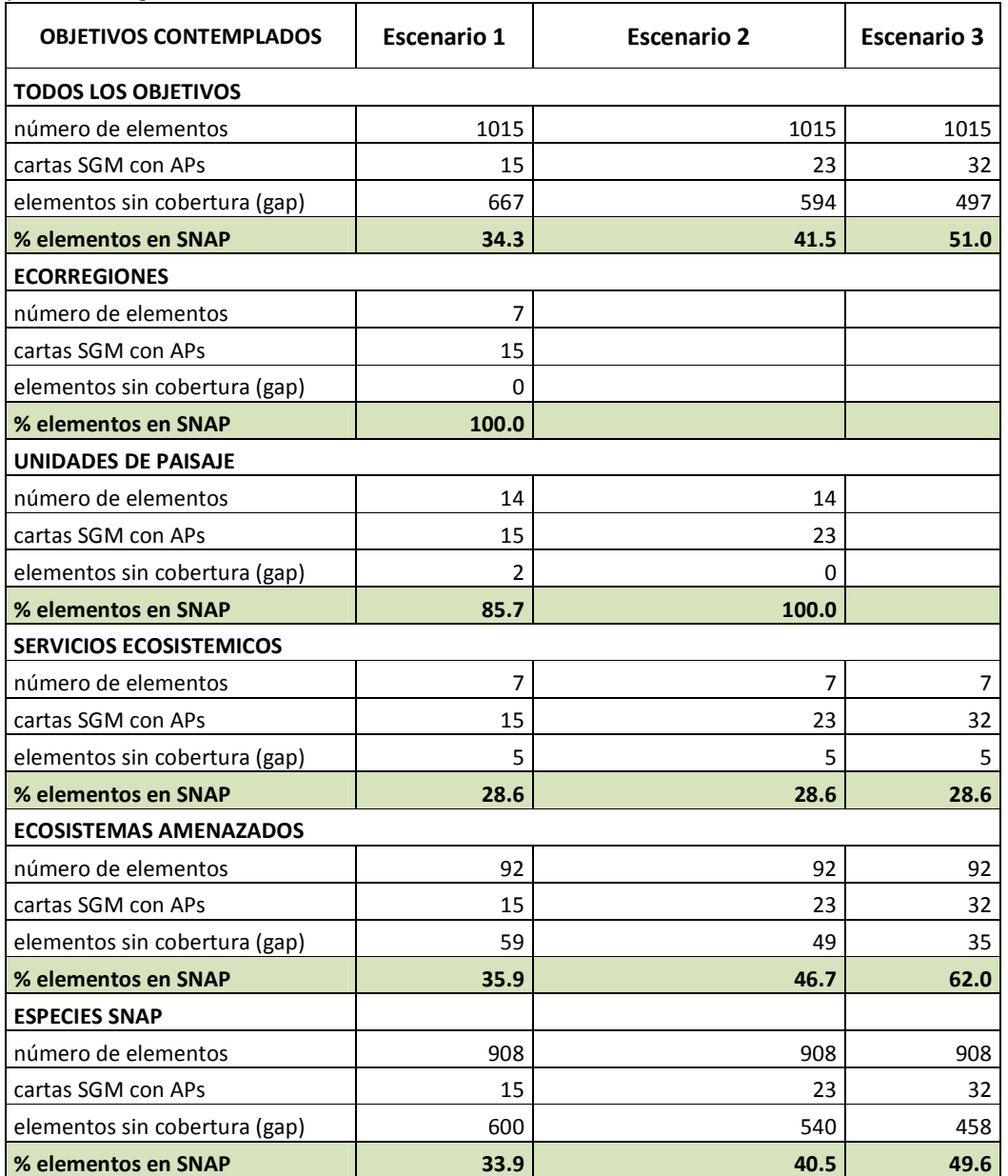

con audiencia pública, y el "Escenario 3" está conformado por todas las áreas protegidas ingresadas o en proceso de ingreso al SNAP.

Con esa información se identificaron 1000 redes alternativas que permitieran alcanzar un 100% de los elementos prioritarios representados en el menor número posible de sitios. Este análisis se hizo para cada escenario de expansión del SNAP (i.e., considerando como punto de partida la cobertura que brindan los distintos conjuntos de áreas protegidas mencionados previamente). Sólo fueron considerados para este análisis 1015 de los 1066 elementos a representar dentro del SNAP propuestos en Suárez-Pirez & Soutullo (2013), dado que no fue posible generar cartografía de distribución para todos. Asimismo, se excluyeron del análisis los elementos que se distribuyen en la totalidad de las cartas topográficas. De los 1015 elementos incluidos en el análisis no se consideraron 52 elementos prioritarios restringidos en el país a una sola carta del SGM en la que no está presente ningún otro elemento prioritario. La Fig. 2 muestra para cada escenario el número de elementos no representados en cada una las áreas que conforman algunas de las 1000 redes alternativas identificadas.

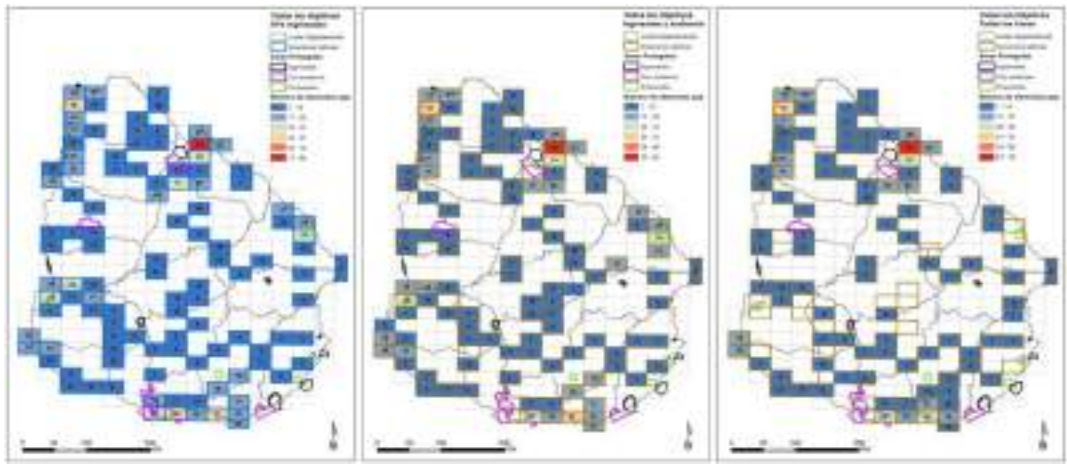

Fig. 2. Número de elementos prioritarios para el SNAP no representados en las áreas identificadas como prioritarias para el sistema en diferentes escenarios de consolidación del mismo.

Alcanzar los objetivos de representación del SNAP en esos diferentes escenarios requiere integrar como mínimo 77, 74 o 69 cartas del SGM al sistema, respectivamente. Los mismos análisis se hicieron por separado para cada objetivo de representación a efectos de facilitar el trabajo posterior.

### **Etapa 3. Identificación de áreas en las que focalizar el trabajo del SNAP en el período 2015-2020**

Con los mapas de la Fig. 2 y la información generada en el análisis de vacíos de representación se trabajó en talleres, en los que participaron funcionarios de la División de Biodiversidad y Áreas Protegidas y del Proyecto Fortalecimiento del Proceso de Implementación del Sistema Nacional de Áreas Protegidas de Uruguay, para identificar las áreas a integrar al SNAP en el periodo 2015-2020. Como punto de partida, y con el fin de considerar los procesos de ingreso de áreas que se encuentran actualmente en estado avanzado, cada grupo definió una línea de base de las áreas que integrarían el SNAP al momento de puesta en ejecución del Plan Estratégico del SNAP 2015-2020. En tal sentido se agregaron tres nuevas áreas protegidas a las 10 áreas ya ingresadas a la fecha: Laguna Garzón, Montes del Queguay e Isla de Flores. Asimismo, se definieron dos escenarios en los que se desarrollaría el Plan Estratégico, como parámetro para definir las posibilidades de ampliación de los espacios de conservación en el SNAP.

Para el análisis de los sitios preseleccionados en alguna de las redes alternativas cada grupo de trabajo definió objetivos y criterios para definir categorías de prioridades de los sitios. Los grupos de trabajo acordaron los siguientes objetivos de representación del SNAP para el período del plan estratégico 2015-2020:

- Incrementar la representación de todos los objetivos de conservación
- Incrementar la representación de ecosistemas amenazados
- Incrementar la representación de servicios ecosistémicos

En tal sentido los sitios que se priorizaron en los grupos de trabajo apuntaban a aportar en mayor medida a dichos objetivos. Como resultado de los trabajos grupales se alcanzó una primera selección de sitios en los que enfocar el trabajo del SNAP para alcanzar dichos objetivos (Fig. 3).

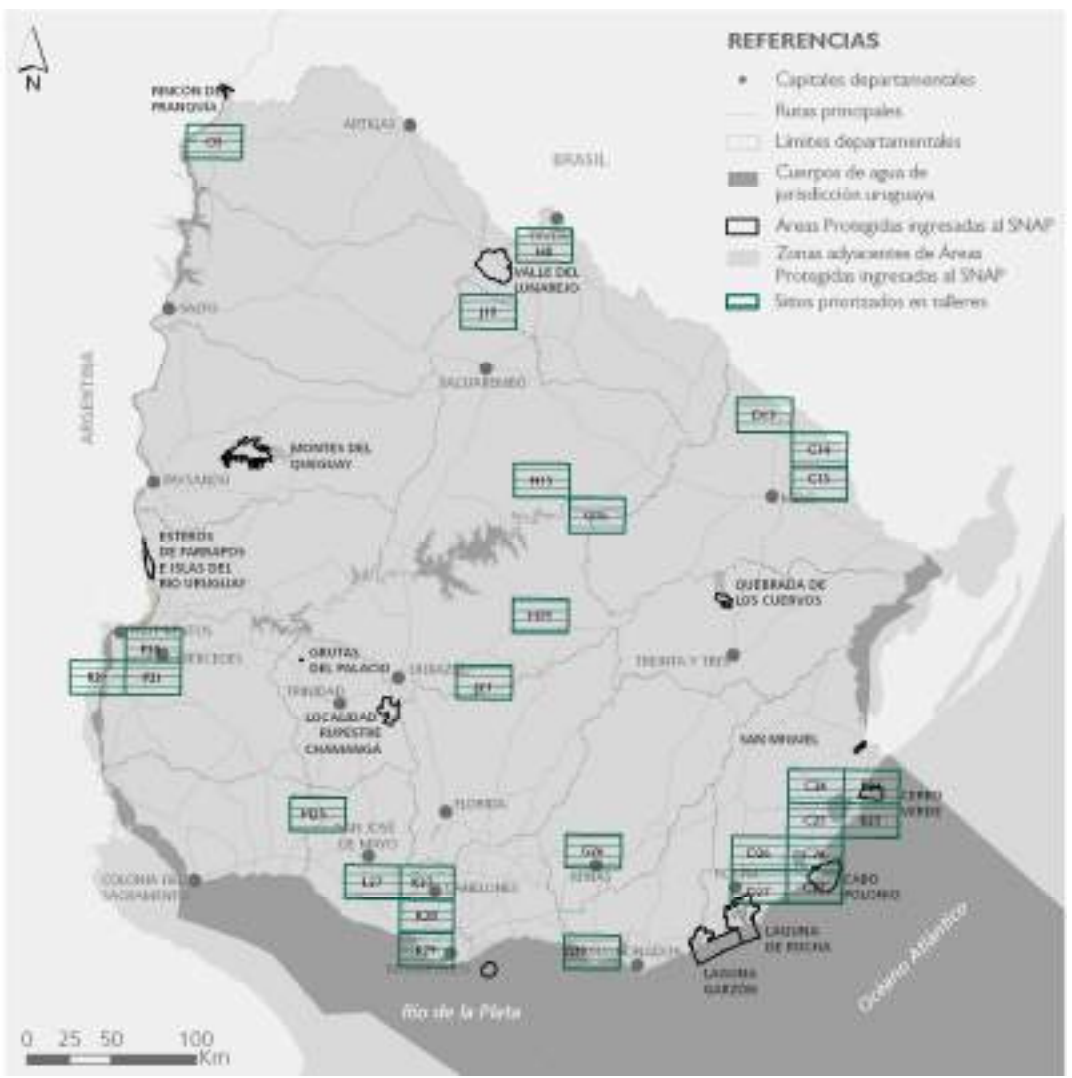

Fig. 3. Propuesta inicial de áreas en las que enfocar el esfuezo de consolidación del SNAP en el período 2015-2020.

Luego de realizada dicha priorización inicial se realizaron nuevas instancias de trabajo para acordar criterios para una segunda priorización de los sitios. Los criterios identificados fueron las siguientes:

- Oportunidades
- Factibilidad
- Vulnerabilidad
- Distribución en el territorio
- Naturalidad

En base a estos objetivos y criterios se analizaron los distintos sitios que permitieran maximizar el cumplimiento de los objetivos y contemplar las situaciones de mayores oportunidades, factibilidad y naturalidad, menor vulnerabilidad y mejor distribución en el territorio. En dichos sitios se acordó focalizar el trabajo en el período 2015-2020.

### **Etapa 4. Identificación de una red de sitios que permita representar eficientemente todos los elementos prioritarios para el SNAP**

Una vez seleccionadas las áreas en las que focalizar el trabajo del SNAP en el período 2015- 2020, se procedió a identificar una red global de sitios para el desarrollo del sistema que representen todos los elementos de la biodiversidad de los objetivos de conservación definidos. Para este análisis se tomó como punto de partida la cobertura que brindan las 41 celdas del SGM que cubren las áreas protegidas en las que el SNAP va a focalizar su trabajo en el período 2015-2020:

E18, E19, P17, P18, C26, C27, B23, J8, J9, L22, D27, D28, E28, B24, N3, O14, N14, E29, C24, C25, B25, C14, C15, J10, K27, K28, K29, L27, G26, G29, H8, P20, P21, R21, O5, D13, H15, G16, H19, J21, M25.

Para este análisis se identificaron 500 redes alternativas que permiten representar en 61 celdas adicionales todos los elementos no representados en las áreas protegidas consideradas. Para orientar el futuro desarrollo del SNAP se seleccionó entre las 17 redes no dominadas aquella que maximizaba la factibilidad y el grado de naturalidad pero minimizaba la vulnerabilidad de las áreas que la conforman.

### **Etapa 5. Identificación de acciones a promover en el período 2015-2020 en las distintas áreas priorizadas**

Los sitios de la red seleccionada fueron clasificados a modo de proponer estrategias para organizar las acciones del SNAP en el territorio. Para ello se realizaron una serie de instancias de trabajo que permitieron la categorización de los distintos sitios de acuerdo a su prioridad y en base a un análisis de sus fortalezas, oportunidades, debilidades y amenazas. En base a esto se definieron clases de sitios con sus estrategias asociadas. A continuación se describen las clases definidas que se muestran en la figura 4:

**Clase 1 – Línea de base:** Constituyen el conjunto de áreas protegidas que se espera hayan sido ingresadas al SNAP en el año 2014. La acción sobre este grupo de áreas se orienta a la consolidación de procesos de planificación y gestión que se vienen realizando en cada área protegida, incluyendo seguimiento y monitoreo de resultados en su contribución a los objetivos de conservación. Los sitios que componen esta clase son: B23, B24, C26, C27, D27, D28, E18, E19, E28, E29, J8, J9, L22, N3, N14, O14, P17 y P18.

**Clase 2 – Prioridad de ingreso 2015-2020:** Constituyen el conjunto de sitios de interés seleccionados para ingresar al SNAP en el período 2015-2020. Existe suficiente información asociada a ellos para identificarlos como sitios de alta prioridad. Las acciones sobre este grupo de sitios se orientan a asegurar su incorporación al sistema en el horizonte del plan, cumpliendo con la elaboración de proyectos de selección, delimitación e ingreso de áreas protegidas al sistema de acuerdo a las Directrices de Planificación de Áreas Protegidas del Uruguay. Los sitios que componen esta clase son: B25, C14, C15, C24, C25, D26, J10, K27, K28, K29 y L27.

**Clase 3 – Prioridad de ingreso 2015-2020 condicionada:** Constituyen un conjunto de sitios sobre los que existe suficiente información sobre su condición ambiental, que los identifica como de alta prioridad de conservación, pero se requiere información adicional sobre las condiciones socioeconómicas, culturales e institucionales para definir la viabilidad de ingreso en el horizonte del plan. Las acciones sobre este grupo de sitios se orientan a realizar estudios de factibilidad y viabilidad políticas, social e institucional. De acuerdo a los resultados obtenidos, estos sitios podrían ingresar al sistema en el período de aplicación del plan o en un período posterior. Los sitios que componen esta clase son: G26, G29, H8, P20, P21 y R21.

**Clase 4 – Requiere información adicional:** Constituyen el conjunto de sitios de interés sobre los cuales no existe suficiente información sobre su condición ambiental, socioeconómica o cultural. Las acciones sobre este grupo de sitios se orientan a realizar estudios que permitan profundizar los conocimientos sobre las condiciones actuales y su potencial contribución a la red de áreas del sistema. No se prevé el ingreso de estos sitios al sistema en el período 2015- 2020, pero de acuerdo a los resultados de los estudios, se definirá la mejor estrategia de conservación a adoptar para cada sitio. Estos sitios deberán ser especialmente considerados en los procesos de evaluación de impacto ambiental, evaluaciones ambientales estratégicas, y procesos de ordenamiento territorial, llevados a cabo por DINAMA, DINOT y/o gobiernos departamentales. Los sitios que componen esta clase son: D13, G16, H15, H19, J21, M10, M25 y O5.

**Clase 5 – Articulación con otras estrategias de conservación:** Constituyen el conjunto de sitios de interés para el SNAP, que no son prioritarios para su ingreso al sistema en este período. Las acciones sobre este grupo de sitios se orientan a establecer estrategias de conservación alternativas, en forma conjunta con otras instituciones públicas o privadas. Son sitios que deberán ser especialmente considerados en los procesos de evaluación de impacto ambiental, evaluaciones ambientales estratégicas, y procesos de ordenamiento territorial, llevados a cabo por DINAMA, DINOT y/o gobiernos departamentales. Asimismo deberán considerarse áreas de interés en otras iniciativas privadas de conservación. Los sitios que componen esta clase son: A17, C16, C20, D14, D23, E17, F18, F23, F27, F28, F29, G8, G27, H7, H9, H11, H13, H25, H29, J11, J14, J24, J28, J29, K4, K5, K8, K11, K12, K17, K26, L7, L23, M9, M21, M27, N4, N5, N7, N13, N15, N16, N19, N27, O4, O6, O7, O8, O9, O10, O12, O19, O20, O26, P11, P15, P16, P19, R23 y R24.

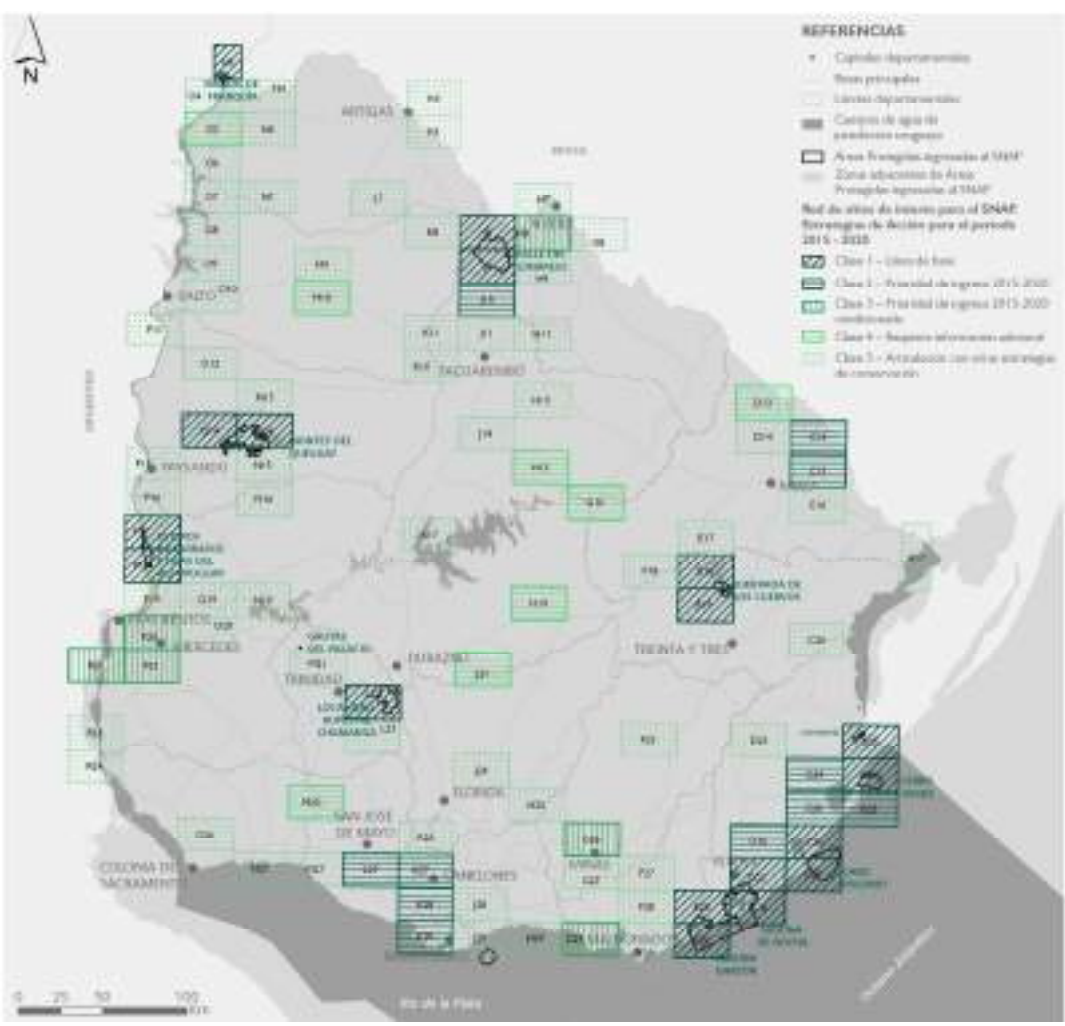

Fig. 4. Red de sitios de interés para el SNAP. Estrategia de acción 2015-2020.

### **Etapa 6. Generación de cartografía de alta resolución**, z**onificación preliminar de las áreas priorizadas y análisis de escenarios espaciales para la expansión del SNAP**

Una vez identificada la red de sitios prioritarios para el SNAP se procedió a realizar un segundo set de análisis, esta vez utilizando información de distribución de mayor resolución (aunque considerando un número menor de elementos de la biodiversidad), y el programa *Zonation* de priorización espacial (Di Minin, 2014). El objetivo de estos análisis fue identificar las zonas de mayor relevancia dentro de las cartas priorizadas en la etapa anterior, de forma de apoyar los procesos de selección y delimitación de nuevas áreas, así como identificar padrones rurales de particular interés por su contribución al cumplimiento de los objetivos del sistema. Para eso se elaboraron diferentes priorizaciones considerando los elementos de la biodiversidad presentes, la compatibilidad con otros usos del suelo, y el costo de la tierra.

Se consideraron mapas de distribución de alta resolución (de tamaño de pixel de 100 x 100 m  $\approx$ 1 ha) de 373 elementos: a) 219 especies de mamíferos, aves, anfibios, peces de agua dulce y plantas prioritarias para el SNAP, o vulnerables al cambio climático en Uruguay (Soutullo et al., 2012a, 2013); b) 92 ecosistemas nativos considerados como amenazados debido a su distribución restringida en el país (Brazeiro et al., 2012a); c) 6 servicios ecosistémicos (Soutullo et al, 2012b); d) 7 ecorregiones reconocidas a nivel nacional (Brazeiro et al., 2012b); y e) 13 unidades de paisaje (Evia & Gudynas, 2000).

Además, se utilizó información sobre la aptitud del suelo para diferentes usos de la tierra para tener en cuenta la compatibilidad entre los usos potenciales y la conservación de la biodiversidad y los servicios ecosistémicos. Para eso se agrupó la aptitud general de uso de la tierra (AGUT, ver Anexo) en 3 categorías: 1) forestación y agricultura, 2) ganadería, y 3) protección de recursos naturales. A la forestación y la agricultura se les dio un valor negativo en los análisis, dada su baja compatibilidad con la conservación de la biodiversidad y los servicios considerados, a la ganadería un valor neutral dada la existencia de amplias oportunidades para sinergias con la conservación, pero también para conflictos, y finalmente a los suelos con destino a reserva de fauna y flora se le dio un valor positivo, dado que este uso pretende promover la conservación de algunas de las especies y los servicios priorizados por el SNAP.

También se incorporó información sobre el precio de la tierra. Esto se hizo para evitar las zonas donde los usos de la tierra con una alta rentabilidad económica hacen inviable la promoción de actividades productivas de baja intensidad, más compatibles con la conservación de biodiversidad y los servicios ecosistémicos, y para identificar aquellos sitios en los que existen oportunidades de inversión en la conservación. El precio de la tierra se calculó sobre la base del valor real de mercado de ventas de inmuebles entre el año 2007 y 2010 en cada una de las secciones judiciales del país (DIEA-MGAP). Para el análisis el precio de la tierra se calculó como el valor medio en dólares de la hectárea de las propiedades vendidas en cada sección durante ese período, y luego fue re-escalado a un valor entre 0 y 100. Finalmente, para identificar los padrones rurales que hacen la mayor contribución a la conservación de la biodiversidad y la provisión de servicios de ecosistemas incluimos el parcelario rural del país en los análisis.

El programa *Zonation* genera una priorización espacial del territorio mediante la eliminación iterativa de la unidad de planificación que conduce a la pérdida total más pequeña de valor para la conservación, considerando la distribución remanente de cada uno de los elementos analizados, la importancia relativa asignada a cada uno, y sus requerimientos específicos de conectividad. Para el análisis se usó el algoritmo de remoción de celdas basado en la función de beneficio aditivo, y el peso asignado a cada elemento fue 10/número de elementos en ese grupo de elementos (i.e., el número de ecorregiones, unidades de paisajes, ecosistemas, especies, y servicios ecosistémicos analizados).

A partir de la información compilada se generaron priorizaciones espaciales de todo el país teniendo en cuenta:

- solo los elementos de la biodiversidad;
- los elementos de la biodiversidad y la aptitud del suelo para actividades productivas;
- los elementos de la biodiversidad y el precio de la tierra;
- los elementos de la biodiversidad, la aptitud del suelo para actividades productivas y el precio de la tierra.

Estos análisis se hicieron inicialmente sin considerar las áreas protegidas existentes (Figs. 5 y 6), y luego se repitieron incluyendo en la priorización las áreas protegidas existentes al 2014 (Figs. 7 a 10). Es interesante notar como aumenta el valor relativo de las áreas de basalto y disminuye las de la zona litoral, costa y serranías cuando se tiene en consideración la aptitud de uso de la tierra.

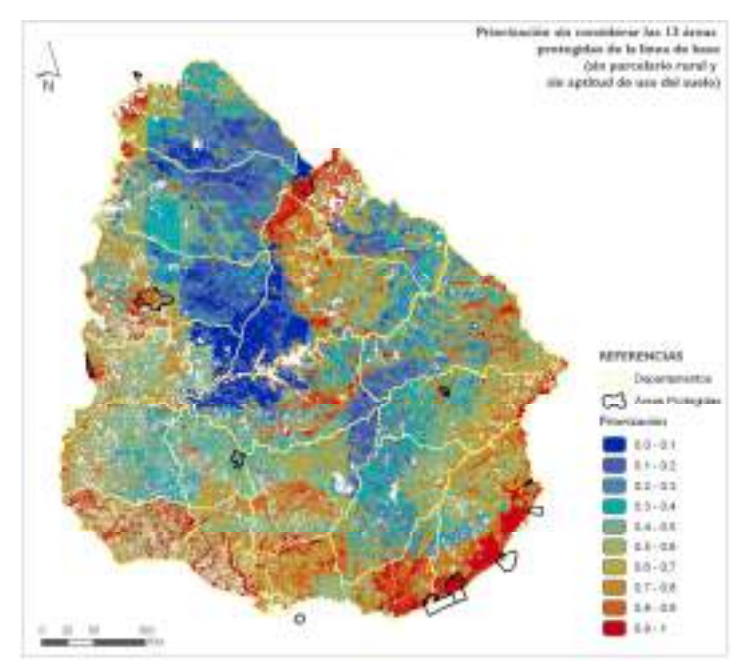

Fig. 5. Áreas prioritarias para el SNAP sin considerar las áreas protegidas existentes, ni el precio ni la aptitud de uso de la tierra. Representa la prioridad asignada a cada hectárea del país considerando exclusivamente la distribución potencial de los elementos prioritarios para el SNAP y el peso asignado a cada uno.

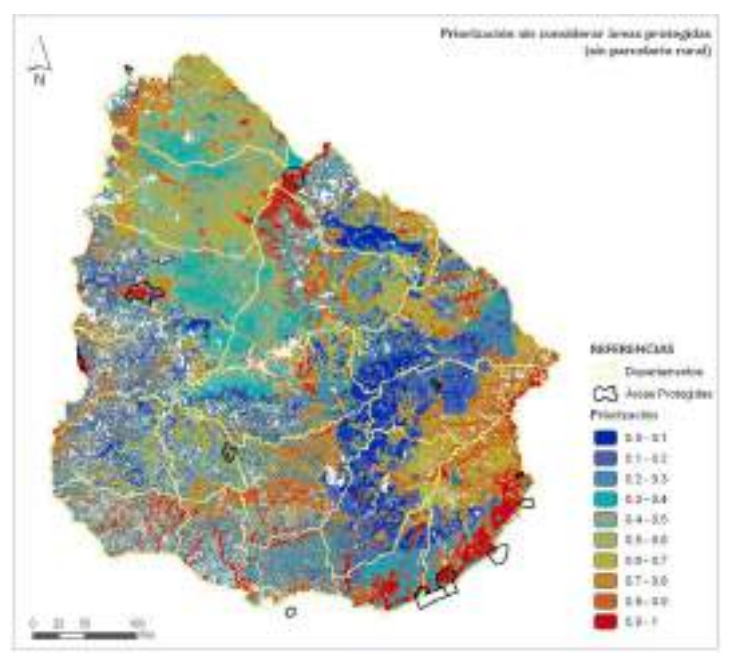

Fig. 6. Áreas prioritarias para el SNAP sin considerar las áreas protegidas existentes, ni el precio de la tierra, pero si su aptitud para actividades agropecuarias. Representa la prioridad asignada a cada hectárea del país considerando la distribución potencial de los elementos prioritarios para el SNAP y la compatibilidad o conflicto con otros usos.

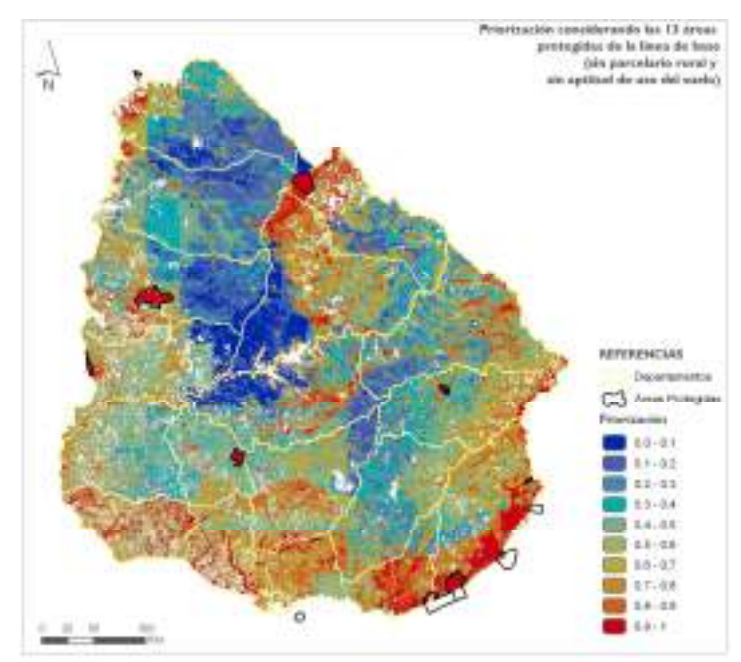

Fig. 7. Áreas prioritarias para el SNAP considerando las áreas protegidas existentes, pero no el precio ni la aptitud de uso de la tierra. Representa la prioridad asignada a cada hectárea del país considerando exclusivamente la distribución potencial de los elementos prioritarios para el SNAP y el peso asignado a cada uno.

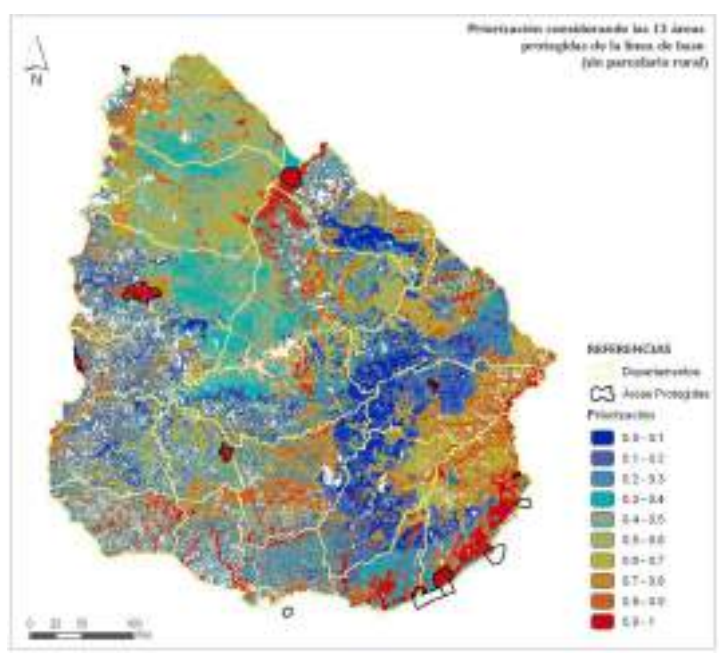

Fig. 8. Áreas prioritarias para el SNAP considerando las áreas protegidas existentes y la aptitud del suelo para actividades agropecuarias, pero no el precio de la tierra. Representa la prioridad asignada a cada hectárea del país considerando la distribución potencial de los elementos prioritarios para el SNAP y la compatibilidad o conflicto con otros usos.

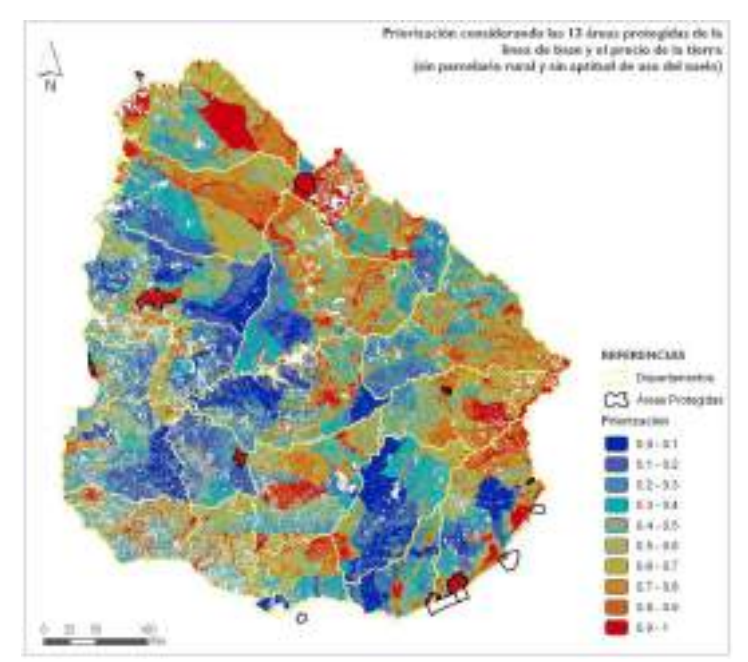

Fig. 9. Áreas prioritarias para el SNAP considerando las áreas protegidas existentes y el precio de la tierra, pero no su aptitud para actividades agropecuarias. Representa la prioridad asignada a cada hectárea del país buscando maximizar la factibilidad de implementar medidas de conservación en el terreno.

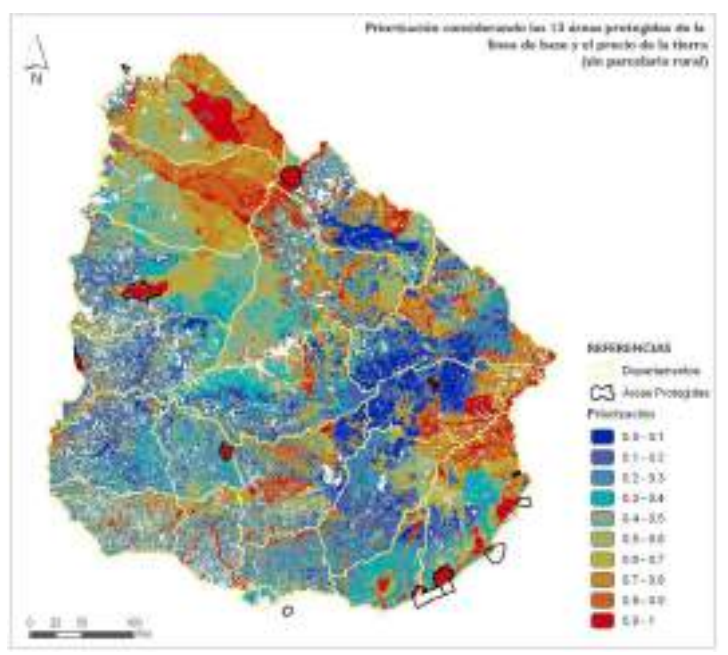

Fig. 10. Áreas prioritarias para el SNAP considerando las áreas protegidas existentes, el precio de la tierra y su aptitud para actividades agropecuarias. Representa la prioridad asignada a cada hectárea del país buscando maximizar sinergias con otros usos y la factibilidad de implementar medidas de conservación en el terreno.

Ambos análisis se hicieron primero utilizando como unidad de planificación los pixeles originales de los mapas de distribución de los elementos considerados (100 x 100 m  $\approx$  1 ha), pero luego se repitieron utilizando el parcelario rural como unidad de planificación (Figs. 11 a 14). Esto permitió generar una priorización espacial de padrones rurales.

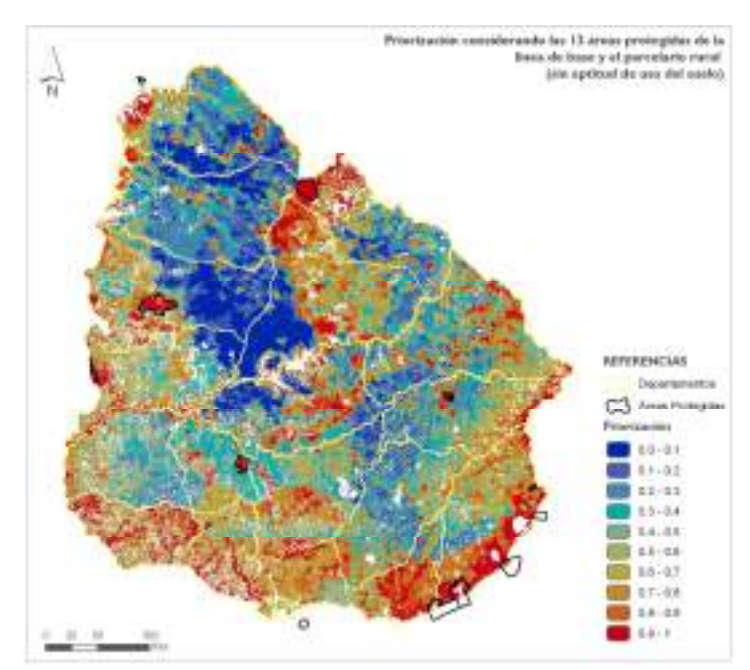

Fig. 11. Áreas prioritarias para el SNAP considerando las áreas protegidas existentes, pero no el precio ni la aptitud de uso de la tierra. Representa la prioridad asignada a cada padrón rural del país considerando exclusivamente la distribución potencial de los elementos prioritarios para el SNAP y el peso asignado a cada uno.

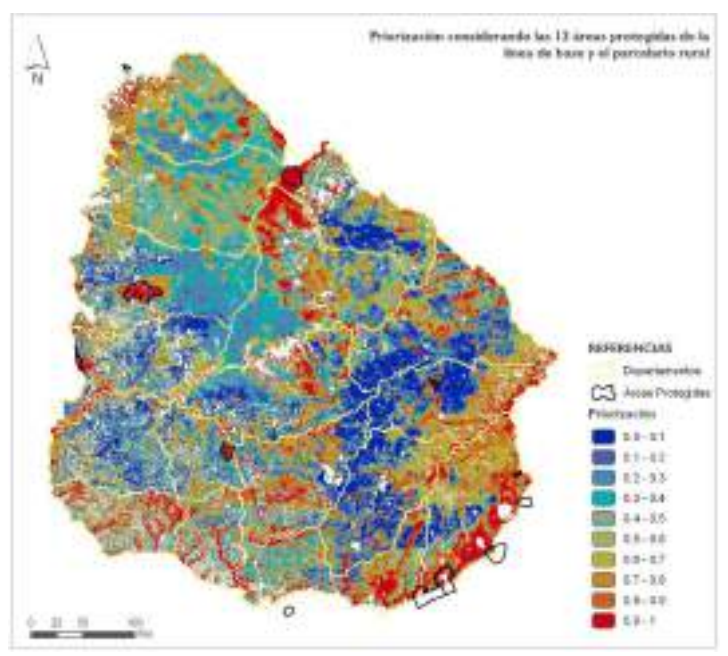

Fig. 12. Áreas prioritarias para el SNAP considerando las áreas protegidas existentes y la aptitud del suelo para actividades agropecuarias, pero no el precio de la tierra. Representa la prioridad asignada a cada padrón rural del país considerando la distribución potencial de los elementos prioritarios para el SNAP y la compatibilidad o conflicto con otros usos.

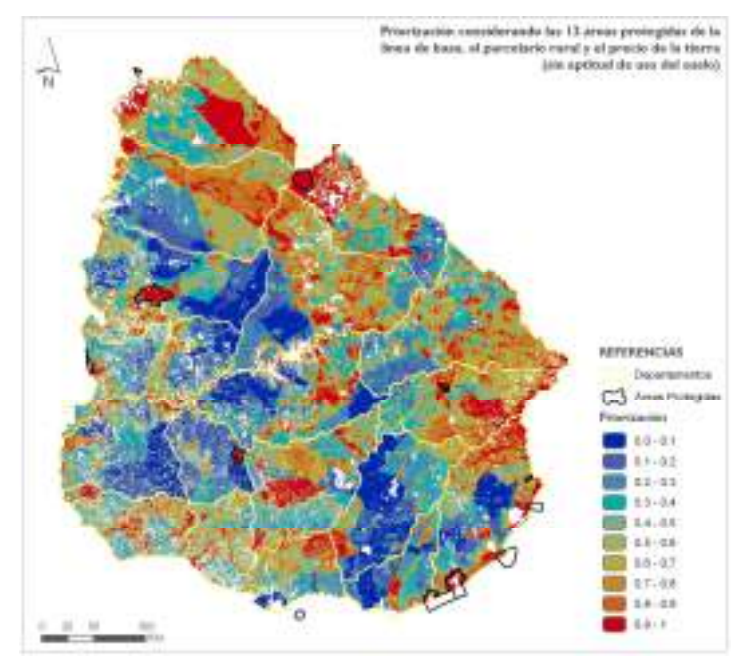

Fig. 13. Áreas prioritarias para el SNAP considerando las áreas protegidas existentes y el precio de la tierra, pero no su aptitud para actividades agropecuarias. Representa la prioridad asignada a cada padrón rural del país buscando maximizar la factibilidad de implementar medidas de conservación en el terreno.

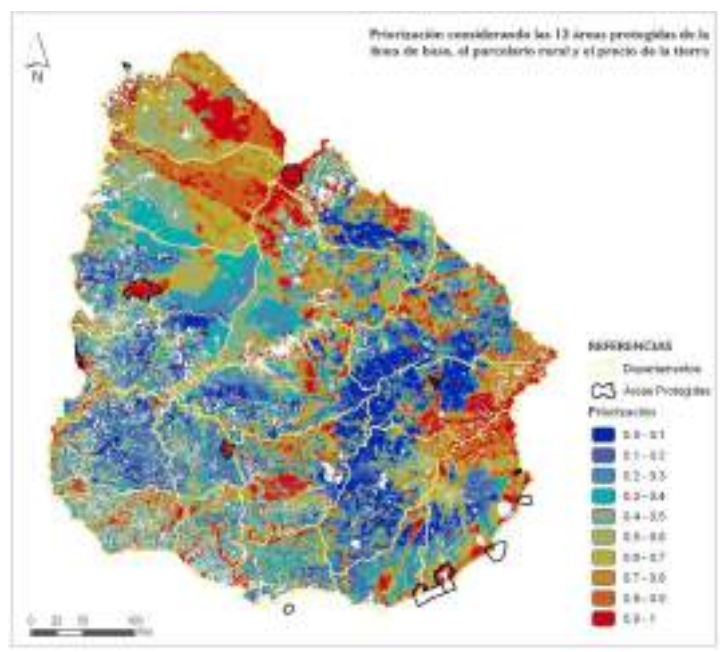

Fig. 14. Áreas prioritarias para el SNAP considerando las áreas protegidas existentes, el precio de la tierra y su aptitud para actividades agropecuarias. Representa la prioridad asignada a cada padrón rural del país buscando maximizar sinergias con otros usos y la factibilidad de implementar medidas de conservación en el terreno.

La Fig. 15 compara el grado de retención de los elementos priorizados por el SNAP en dos escenarios de desarrollo: a) considerando las áreas protegidas existentes, la aptitud del suelo para usos agropecuarios y el precio de la tierra, y b) sin considerar el precio de la tierra. Indica el grado de representación de los elementos prioritarios del SNAP dentro de los predios

rurales que cubren el 17% del territorio nacional considerado como más prioritario según estos análisis. Este porcentaje fue seleccionado por constituir el porcentaje estipulado en las Metas de Aichi del Convenio de Diversidad Biológica: "*Para 2020, al menos el 17% de las zonas terrestres y aguas continentales y el 10% de las zonas marinas y costeras, especialmente áreas de particular importancia para la diversidad biológica y los servicios de los ecosistemas, se habrán conservado por medio de sistemas de áreas protegidas administrados de manera eficaz y equitativa, ecológicamente representativos y bien conectados, y de otras medidas de conservación eficaces basadas en áreas, y estas estarán integradas a los paisajes terrestres y marinos más amplios"* (Meta 11). Es interesante notar que si bien en el escenario a) el grado de representación de los diferentes grupos analizados es sensiblemente menor, los costos de incorporación de esos predios al SNAP que se infieren del precio de la tierra son aproximadamente la mitad que los que implica la integración de los predios priorizados en el escenario b). Es decir, si bien se incurre en un costo en términos de la biodiversidad que es efectivamente representada dentro del SNAP, la factibilidad de implementar medidas de conservación en dichos predios se infiere significativamente mayor. De forma complementaria, la Fig. 16 muestra para esos dos escenarios como cambia el porcentaje medio de la distribución de los elementos prioritarios para el SNAP en los predios priorizados, a medida que disminuye el porcentaje del país que es considerado prioritario.

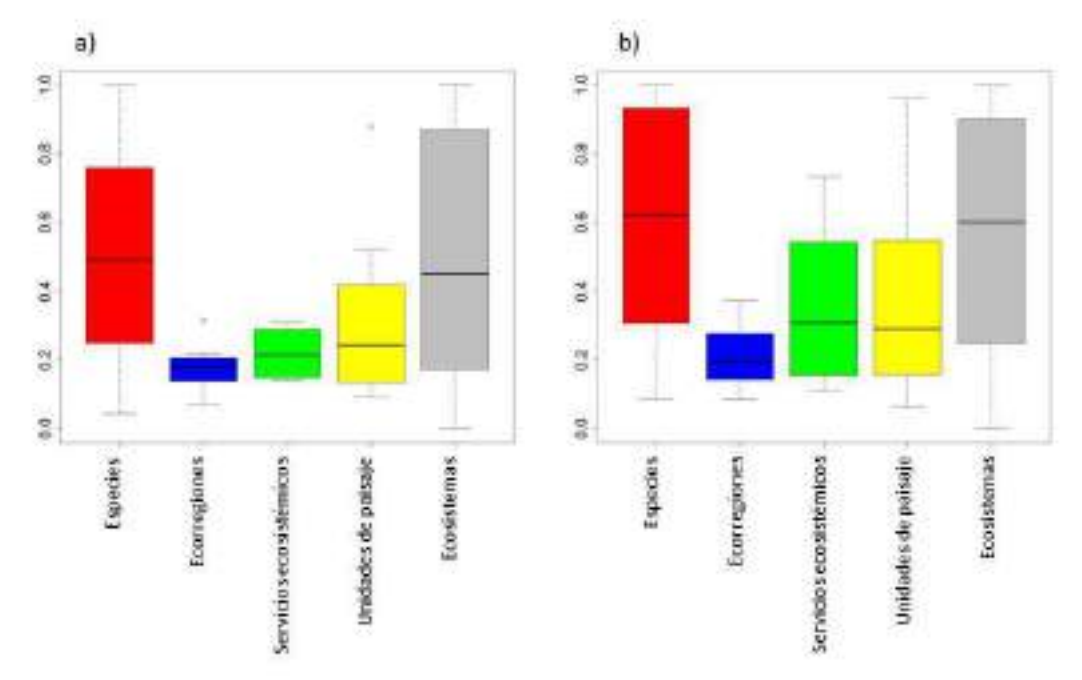

Fig. 15. Proporción de la distribución nacional de los elementos prioritarios para el SNAP retenida dentro del 17% del territorio del país comprendido dentro de padrones rurales priorizados a) considerando las áreas protegidas existentes, la aptitud del suelo para usos agropecuarios y el precio de la tierra, y b) sin considerar el precio de la tierra.

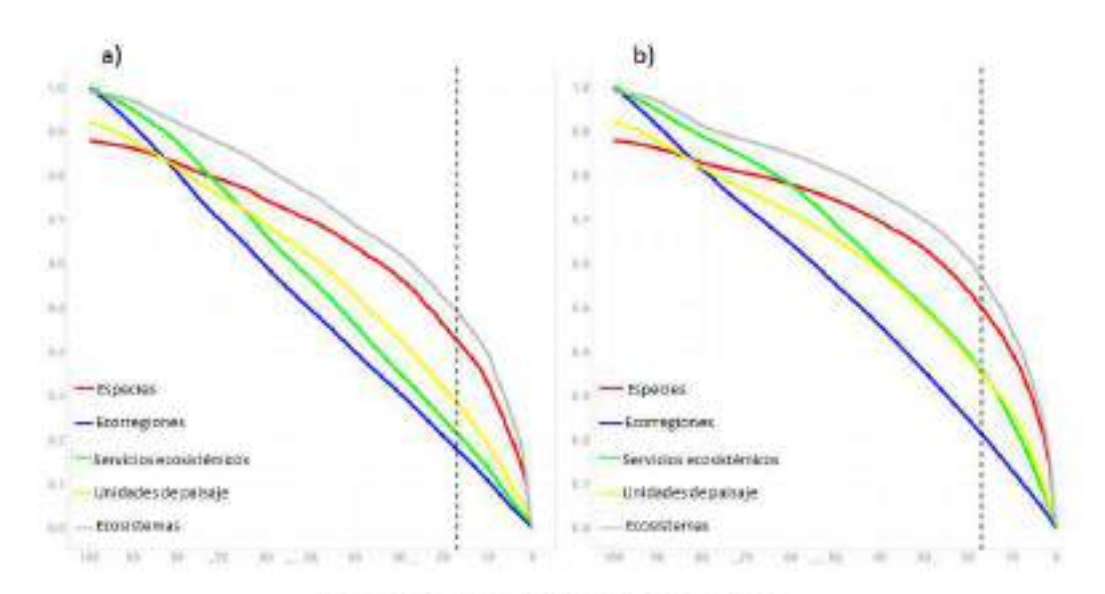

Porcentaje del territorio del país priorizado

Fig. 16. Promedio de la proporción de la distribución nacional de los elementos prioritarios para el SNAP, retenida dentro del territorio del país comprendido dentro de padrones rurales priorizados a) considerando las áreas protegidas existentes, la aptitud del suelo para usos agropecuarios y el precio de la tierra, y b) sin considerar el precio de la tierra.

### **Etapa 7. Ajuste de la red seleccionada**

En base al análisis de los resultados de las distintas alternativas realizadas con el programa *Zonation* se revisó la categoría asignada a las celdas M10 y D26, originalmente incluidas en la clase 5. La prioridad con la que aparecen estas celdas en todos los análisis motivó su reclasificación y fue incluida finalmente en la clase 4 (esos cambios ya fueron incluidos en la Fig. 4). La Tabla 2 compara la cobertura que ofrecen las 18 celdas que se espera que integren el SNAP a fines del 2014, con la que brindan las celdas en las que el SNAP focalizará sus esfuerzos de trabajo en el periodo 2015-2020 (i.e., las 43 celdas incluidas en las clases 1, 2, 3 y 4 del Fig. 4).

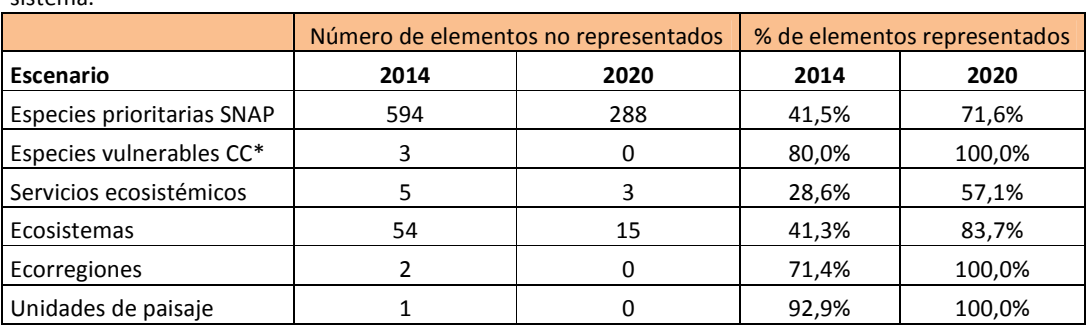

Tabla 2. Cobertura que ofrecen las áreas que se prevé conformen el SNAP a fines del 2014 y en las que se espera trabajar en el período 2015-2020, a los elementos de la biodiversidad prioritarios para el sistema.

\*Incluye 15 de las 24 especies consideradas como vulnerables al cambio climático, para las que se incluye su protección dentro de áreas protegidas entre las medidas que se sugiere implementar para minimizar los impactos del cambio climático sobre ellas (Ríos et al., 2013).

### **Consideraciones finales**

Las áreas que se espera que conformen el Sistema Nacional de Áreas Protegidas a fines del 2014 cubren 0.58% de la superficie del país. Su distribución espacial permite representar dentro del sistema sectores de la mayoría de las ecorregiones y unidades del paisaje, y si se logra una adecuada gestión e integración con su entorno, tienen el potencial de contribuir a la protección de cerca de la mitad de las especies y ecosistemas priorizadas por el SNAP. Por su parte, las áreas en las que el SNAP se propone trabajar en el período 2015-2020 cubren todas las ecorregiones y unidades de paisaje del país, sectores significativos de la distribución de más del 70% de las especies y ecosistemas que se pretende proteger a través del SNAP, y más del 50% de los sectores de las principales cuencas hidrográfica de mayor valor por su contribución a la provisión de algunos servicios ecosistémicos clave para el país. La implementación de medidas efectivas de conservación en esas áreas tiene por lo tanto el potencial de constituir una contribución muy significativa a la conservación de la biodiversidad en Uruguay.

En comparación con el proceso realizado para el Plan de Mediano Plazo del SNAP 2010-2014 (DINAMA, 2010), este proceso de planificación permitió incorporar nueva información y profundizar en aspectos que habían sido abordados de forma preliminar en esa instancia. La utilización del programa JSNAP permitió analizar más de 1000 elementos prioritarios para el SNAP, muchos no considerados en el Plan de Mediano Plazo, pero con una resolución espacial baja. En cambio, la incorporación de análisis con el programa *Zonation* permitió utilizar información de alta resolución espacial (1 ha) para cerca de la tercera parte de esos elementos. La combinación de estas dos aproximaciones tiene la ventaja de que permite realizar un filtrado grueso de áreas prioritarias para el SNAP considerando todos los elementos relevantes para el sistema, pero a su vez complementar esos análisis con información de alta resolución y evaluar la contribución de cada uno de los padrones rurales que se encuentran dentro de esas áreas, al cumplimiento de los objetivos del SNAP. La confiabilidad de esa información es sin embargo menor.

Por otro lado, la identificación de los predios rurales que realizan actualmente una contribución destacada a la conservación de elementos de la biodiversidad y servicios ecosistémicos de interés nacional, constituye un paso fundamental hacia la implementación de medidas concretas de conservación en el territorio. Esto abre un espacio sin precedentes para involucrar a los propietarios de esos predios y apoyarlos en la gestión sustentable de los mismos. Dichos predios deberían ser foco de atención del Proyecto "Fortalecimiento de la efectividad del Sistema Nacional de Áreas Protegidas incluyendo el enfoque de paisaje en la gestión" (URU/13/G35). Utilizar el programa *Zonation* permitió además integrar explícitamente consideraciones sobre la conectividad de los elementos prioritarios para el SNAP. Esto permitió avanzar en la integración de este aspecto clave para la viabilidad de especies, ecosistemas y servicios ecosistémicos, y que hasta ahora había sido poco considerado en el diseño espacial del SNAP. A su vez, al estar referidos a padrones rurales, los mapas generados con el programa *Zonation* facilitan su utilización por parte de otros instrumentos de gestión ambiental y territorial (e.g., EIAs, EAEs, planes de OT), lo que resulta particularmente relevante en aquellos sectores del país que han sido identificados por el SNAP como prioritarios para la articulación con otras estrategias de conservación (Clase 5, Fig. 4).

Evidentemente todos estos resultados están limitados por la información disponible y su calidad, el peso asignado a los diferentes componentes considerados y la forma en la que estos fueron incorporados en los análisis (e.g., como se calcularon los índices de vulnerabilidad, factibilidad y naturalidad en el análisis de JSNAP, los criterios utilizados para la elección de la red optima, el peso dado a los distintos elementos de la biodiversidad en el análisis con el programa *Zonation*, o la forma en que se integró la aptitud del suelo para diferente actividades agropecuarias en dicho análisis). Particularmente relevante es la no consideración de las gramíneas en los análisis con el programa *Zonation*, dado que no hay disponible información de alta resolución sobre la distribución de las especies de este grupo en el país (aunque sí se consideraron en los análisis más de 50 tipos diferentes de pastizales). Sin embargo, el hecho de que dichos análisis se hayan hecho siguiendo criterios explícitos permite revisarlos y volverlos a realizar utilizando otros criterios y otra información. Esto permite, por ejemplo, evaluar la importancia relativa de los diferentes sectores del país en función de diferentes elementos de juicio, y apoyar así procesos de toma de decisión. Las Figs. 5 a 16 muestran como la consideración de distintos criterios tiene impactos importantes en la identificación de las áreas consideradas como prioritarias, pero también en los costos asociados a la implementación del SNAP, tanto en términos de factibilidad de implementar medidas de protección, como de representación eficiente de la biodiversidad dentro del SNAP.

El gran desafío es seguir mejorando la información disponible para este tipo de decisiones, pero también es clave incorporar mejor estos resultados en los procesos de evaluación y toma de decisiones que llevan adelante las diferentes instituciones responsables de la gestión ambiental y territorial del país. Por último, es fundamental recordar que la creación de áreas protegidas es tan solo una de las múltiples formas en las que el SNAP puede promover el cumplimiento de sus objetivos, y que en cualquier caso el éxito de estas iniciativas depende de la capacidad de las instituciones de traducir estos análisis a acciones concretas en el terreno, y mantenerlas en el tiempo. Para ello es imprescindible el involucramiento y el compromiso de los actores locales, pero también el apoyo de dichas instituciones a esos actores, y la asignación de recursos económicos adecuados para llevar adelante una política de Estado de esta envergadura.

#### **Referencias**

- Brazeiro A., Soutullo A. y Bartesaghi L., 2012a. Prioridades de conservación dentro de las ecoregiones de Uruguay. Informe Técnico. Convenio MGAP/PPR – Facultad de Ciencias/Vida Silvestre Uruguay/ Sociedad Zoológica del Uruguay/CIEDUR. 20 pp.
- Brazeiro A., Panario D., Soutullo A., Gutierrez O., Segura A. y Mai P. 2012b. Clasificación y delimitación de las eco-regiones de Uruguay. Informe Técnico. Convenio MGAP/PPR – Facultad de Ciencias/Vida Silvestre/ Sociedad Zoológica del Uruguay/CIEDUR. 40 pp.
- DINAMA. 2010. Plan de Mediano Plazo para el SNAP. 2010/2014. Sistema Nacional de Áreas Protegidas del Uruguay. DINAMA – MVOTMA.
- Di Minin, E., Veach, V., Lehtomäki, J., Montesino Pouzols, F. y Moilanen, A. 2014. A quick introduction to Zonation. C-BIG, University of Helsinki. 29 pp.
- Evia G. y Gudynas E., 2000. Ecología del paisaje del Uruguay. Aportes para la conservación de la diversidad biológica. MVOTMA, AECI. 173 pp.
- Ríos M., Cortes G., Laufer G., Pereira-Garbero R., Bergós L. y Soutullo A. 2013a. Estrategias de adaptación para los vertebrados terrestres vulnerables al cambio climático en Uruguay. IIBCE, MEC. Inédito. 59 pp.
- Ríos M., Bartesaghi L. y Soutullo A., 2013b. Actualización de la información para la revisión del diseño espacial del SNAP. Descripción metodológica. Documento elaborado en el marco del proyecto "Fortalecimiento del Proceso de Implementación del Sistema Nacional de Áreas Protegidas de Uruguay" MVOTMA/DINAMA - PNUD/GEF (Proyecto URU/06/G34). 10 pp.
- Soutullo A. y Bartesaghi, L. 2009. Propuesta de diseño de un Sistema Nacional de Áreas Protegidas representativo y eficiente: Prioridades territoriales y temporales para la creación de áreas protegidas. Proyecto Fortalecimiento del Proceso de Implementación del SNAP de Uruguay. DINAMA-MVOTMA/ PNUD-GEF.
- Soutullo A., Cortés G., Laufer G., Pereira-Garbero R. y Ríos M. 2012a. Vertebrados vulnerables al cambio climático en Uruguay. IIBCE, MEC. 17 pp.
- Soutullo A., Bartesaghi L., Achkar M., Blum A., Brazeiro A., Ceroni M., Gutiérrez O., Panario D. y Rodríguez-Gallego L. 2012b. Evaluación y mapeo de servicios ecosistémicos de Uruguay. Informe Técnico. Convenio MGAP/PPR – CIEDUR/ Facultad de Ciencias/Vida Silvestre Uruguay/Sociedad Zoológica del Uruguay. 20 pp.
- Soutullo A., Clavijo C. y Martínez-Lanfranco J.A. (eds.) 2013. Especies prioritarias para la conservación en Uruguay. Vertebrados, moluscos continentales y plantas vasculares. SNAP/DINAMA/MVOTMA y DICYT/MEC. 222 pp.
- Suárez-Pírez C. y Soutullo A. 2013. Actualización de los objetivos de conservación del Sistema Nacional de Áreas Protegidas del Uruguay. Componente continental y costero. Documento elaborado en el marco del proyecto "Fortalecimiento del Proceso de Implementación del Sistema Nacional de Áreas Protegidas de Uruguay" MVOTMA/DINAMA - PNUD/GEF (Proyecto URU/06/G34). 46 pp.

### **ANEXO**

Este anexo resume el informe *"Actualización de la información para la revisión del diseño espacial del SNAP. Descripción metodológica"* (Ríos et al., 2013b). Describe como se generó la información espacial sobre: 1) la distribución de los elementos de la **biodiversidad** a ser considerados para el diseño espacial del SNAP, 2) el grado de **naturalidad** de los distintos sectores del país, 3) la **vulnerabilidad** de la biodiversidad en esos sectores dados los cambios esperados en el uso del suelo a nivel de todo el país, y 4) la **factibilidad** de implementar áreas protegidas en dichos sectores. La unidad de análisis utilizada fueron celdas que corresponden a las cartas topográficas 1:50.000 del Servicio Geográfico Militar (SGM). A continuación se describen los procedimientos realizados para elaborar la información y las fuentes de información utilizadas para esos fines.

### **1.- BIODIVERSIDAD**

Se analizó la distribución a nivel nacional de cinco componentes de la biodiversidad del país identificados como prioritarios por el SNAP: ecosistemas amenazados, especies con problemas de conservación, servicios ecosistémicos, unidades de paisaje y ecorregiones de Uruguay (Suárez-Pirez y Soutullo, 2013<sup>4</sup>). Para cada uno de estos elementos se estimó la conveniencia ("adequecy"; Kukkala y Moilanen, 2013<sup>5</sup>) de considerar cada una de las 302 cartas del plan cartográfico del SGM en los que está presente como sitios en los que implementar medidas de conservación de los mismos. En la información generada los elementos solamente se consideran como representados en aquellas celdas que cumplieron con este criterio. Para estos análisis se utilizó el programa ArcGis.

### **1.1. Ecosistemas amenazados**

Para considerar un ecosistema como representado dentro de una celda se utilizó el siguiente criterio:

si la celda posee al menos un parche de un área mayor al tamaño promedio de los parches de dicho ecosistema en Uruguay, a dicha celda se le asignó "1", de lo contrario se le asignó "0".

De esta forma se busca conservar dentro del SNAP los parches remanentes de mayor tamaño de cada ecosistema.

### **Procedimiento:**

 $\overline{a}$ 

- 1) Sobre la base de la capa original de ecosistemas amenazados elaborada por Brazeiro *et*  al. (2012<sup>6</sup>) y la capa de celdas del SGM se utilizó la función "Select by attribute" para seleccionar los ecosistemas amenazados de cada celda (sólo se consideraron los sectores de territorio continental nacional dentro de cada carta).
- 2) Se delimitaron los parches individuales de cada ambiente dentro de cada carta utilizando la función "dissolve", seleccionando la opción "*parches individuales"* y se calculó la superficie de cada uno; a partir de eso se calculó el valor promedio los parches de cada ecosistema
- 3) Se seleccionaron los parches mayores a los tamaños de parches promedio por cada ecosistema, con la función "select by attribute", asignando "1" a los parches que cumplen esta condición y "0" a los que no la cumplen.

<sup>4</sup> Suarez-Pirez C. y Soutullo A., 2013. Actualización de los objetivos de conservación del Sistema Nacional de Áreas Protegidas del Uruguay. Componente continental y costero. Documento elaborado en el marco del proyecto "*Fortalecimiento del Proceso de Implementación del Sistema Nacional de Áreas Protegidas de Uruguay*" MVOTMA/DINAMA - PNUD/GEF (Proyecto URU/06/G34). 46 pp.

<sup>&</sup>lt;sup>5</sup> Kukkala A. S. y Moilanen A., 2013. Core concepts of spatial prioritization in systematic conservation planning. Biological Reviews, 88 (2):443–464.

 $\frac{6}{6}$  Brazeiro A., Soutullo A. y Bartesaghi L., 2012. Prioridades de conservación dentro de las eco-regiones de Uruguay. Informe Técnico. Convenio MGAP/PPR – Facultad de Ciencias/Vida Silvestre Uruguay/ Sociedad Zoológica del Uruguay/CIEDUR. 20 pp.

4) Se resumió la información de presencia de parches por ecosistema mayores al tamaño promedio por cada carta y por cada ambiente (en filas, cada carta; y en columnas cada ecosistema amenazado). Armando así la matriz para ser ingresada al JSNAP.

La figura 1.1b muestra el resultado de los procedimientos realizados.

### **Fuente de información:**

Identificación y mapeo de ecosistemas amenazados realizado por PPR-MGAP (Panario *et al*., 2011<sup>7</sup> y Brazeiro *et al.*, 2012<sup>4</sup>) (Fig. 1.1 a).

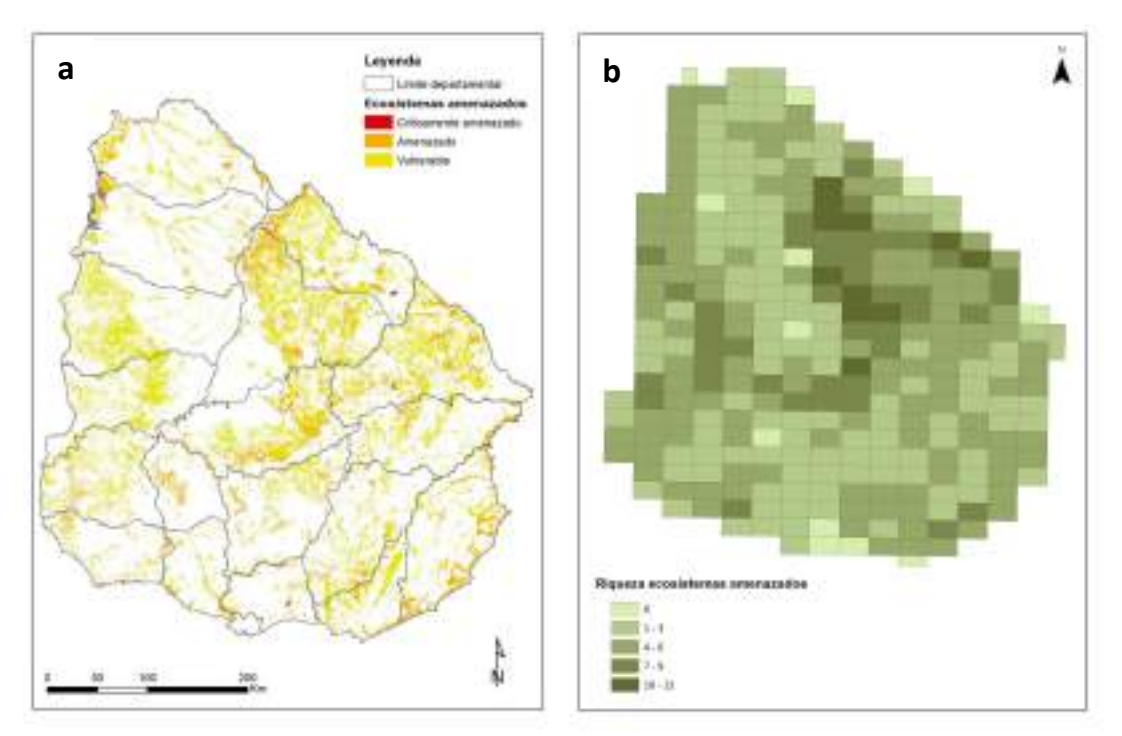

Fig.1.1. Ecosistemas amenazados de Uruguay. a) distribución de los ecosistemas de acuerdo a la fuente original de información; b) distribución del número de ecosistemas amenazados por carta del SGM.

### **1.2. Especies prioritarias para el SNAP**

Para considerar que una especie prioritaria para el SNAP está representada en una celda se utilizó el siguiente criterio:

- Se le asignó "1" a aquellas celdas incluidas dentro de la distribución nacional de la especie, que al menos tuvieran otras dos celdas adyacentes en las que la especie también estuviera presente.
- En los casos en los que en toda la distribución de la especie no hubiera celdas que tuvieran al menos otras dos adyacentes con presencia de la especie, se asignó un "1" a las que tuvieran al menos una celda adyacente con presencia de la especie.
- Finalmente, en los casos en los que la especie está presente solamente en celdas aisladas (es decir, en toda la distribución no hay ningún caso en el que una celda con presencia de la especie está adyacente a otra celda en la que la especie también está presente), a todas las celdas dentro de la distribución se les asignó un "1".
- Al resto de las celdas se les asignó un "0".

 $\overline{a}$ <sup>7</sup> Panario D., Gutiérrez O., Achkar M., Bartesaghi L. y Ceroni M., 2011. Mapa de ambientes: cartografía implementada en un SIG. Convenio MGAP/PPR – CIEDUR-SZU-VS-Facultad de Ciencias.

De esta forma se busca evitar representar en el SNAP poblaciones aisladas de las especies prioritarias.

### **Procedimiento:**

 $\overline{a}$ 

1) Para cada especie se identificó visualmente con apoyo del programa ArcGis las celdas que cumplían con los criterios mencionados.

Las figuras 1.2a-d muestran los resultados de los procedimientos realizados para cada grupo taxonómico.

### **Fuente de información:**

Identificación y mapeo de distribución de especies prioritarias elaborado por el SNAP (Soutullo *et al.,* 2013<sup>8</sup>).

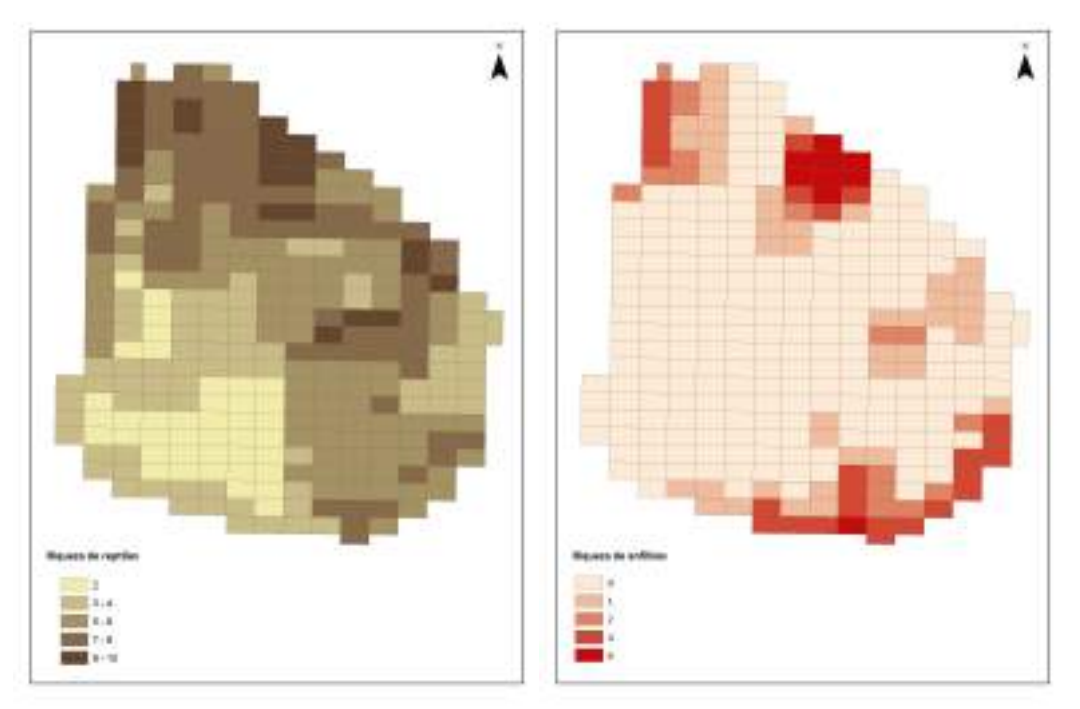

Fig.1.2a. Distribución de la riqueza de especies prioritarias para el SNAP de reptiles (izquierda) y anfibios (derecha).

<sup>&</sup>lt;sup>8</sup> Soutullo A., Clavijo C. y Martínez-Lanfranco J.A. (eds.) 2012. Especies prioritarias para la conservación en Uruguay. Vertebrados, moluscos continentales y plantas vasculares. SNAP/DINAMA/MVOTMA y DICYT/MEC. 222 pp.

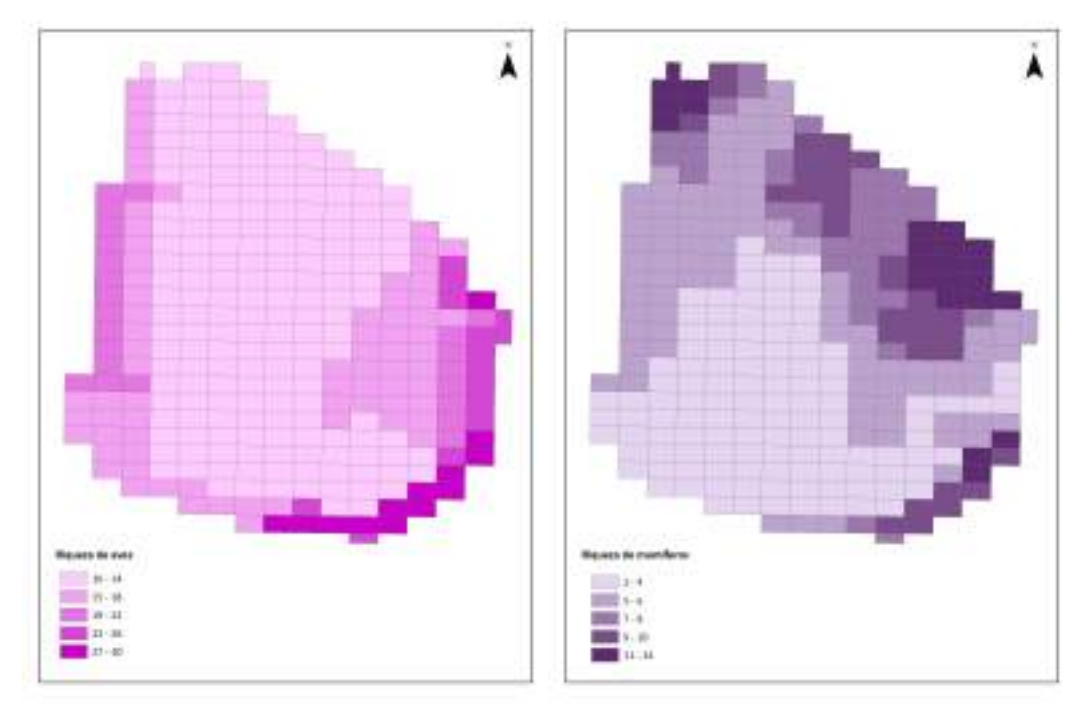

Fig.1.2b. Distribución de la riqueza de especies prioritarias para el SNAP de aves (izquierda) y mamíferos (derecha).

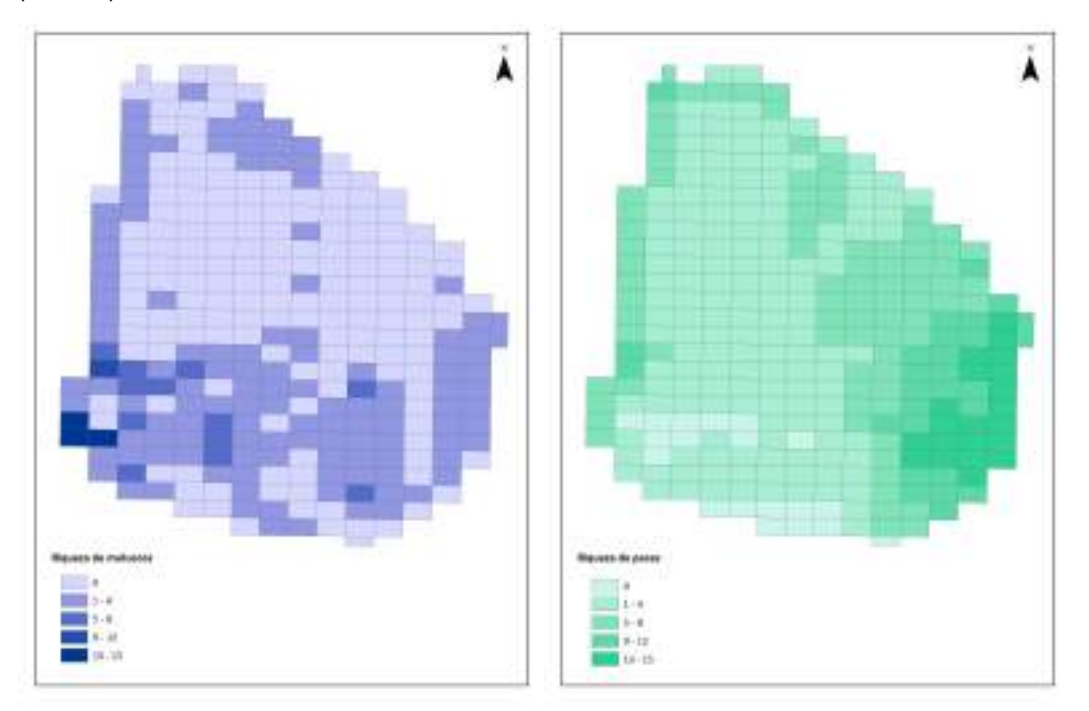

Fig.1.2c. Distribución de la riqueza de especies prioritarias para el SNAP de moluscos (izquierda) y peces (derecha).

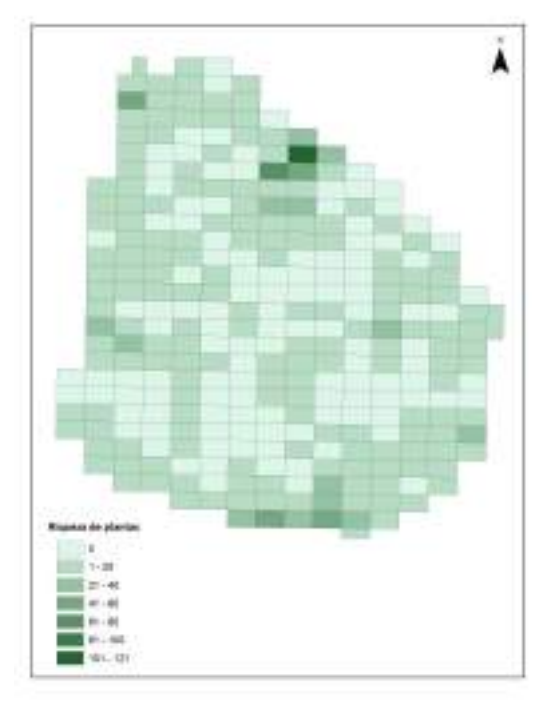

Fig.1.2d. Distribución de la riqueza de especies prioritarias para el SNAP de plantas.

## **1.3.- Unidades de Paisajes**

### **Procedimiento:**

Para considerar que una Unidad de Paisaje (UP) está representada en una celda, se siguió el siguiente criterio: se asignó "1" si la celda incluye una superficie de al menos 100 hectáreas de esa UP y tiene al menos una celda adyacente que cumple con el mismo criterio. A las demás celdas se les asignó un "0" (Fig. 1.3b-c). De esta forma se busca evitar representar en el SNAP sectores marginales de cada UP.

Las figuras 1.3b-c muestran los resultados de los procedimientos realizados para cada unidad de paisaje.

### **Fuente de información:**

 $\overline{a}$ 

Mapa de Unidades de Paisaje definidas por Evia y Gudynas (2000<sup>9</sup>) digitalizado por el SNAP (Fig. 1.3a).

<sup>&</sup>lt;sup>9</sup> Evia G. y Gudynas E., 2000. Ecología del paisaje del Uruguay. Aportes para la conservación de la diversidad biológica. MVOTMA, AECI. 173 pp.

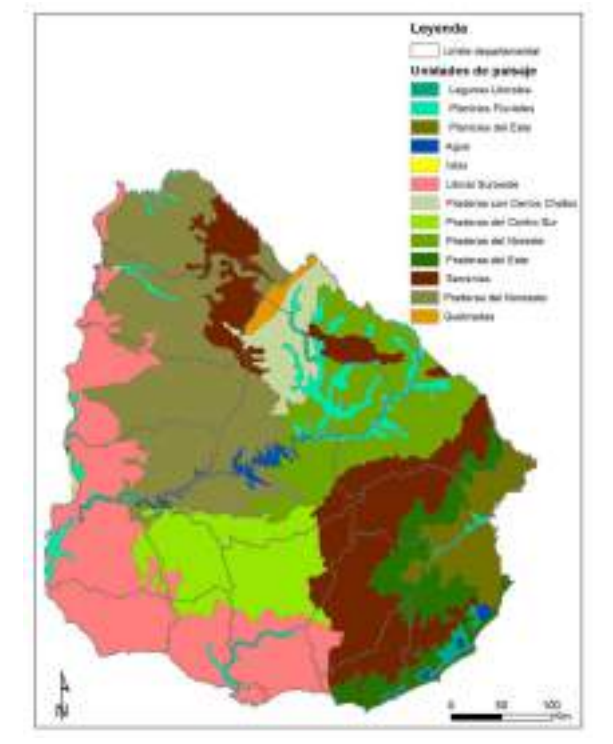

Fig. 1.3a. Unidades de paisaje de Uruguay.

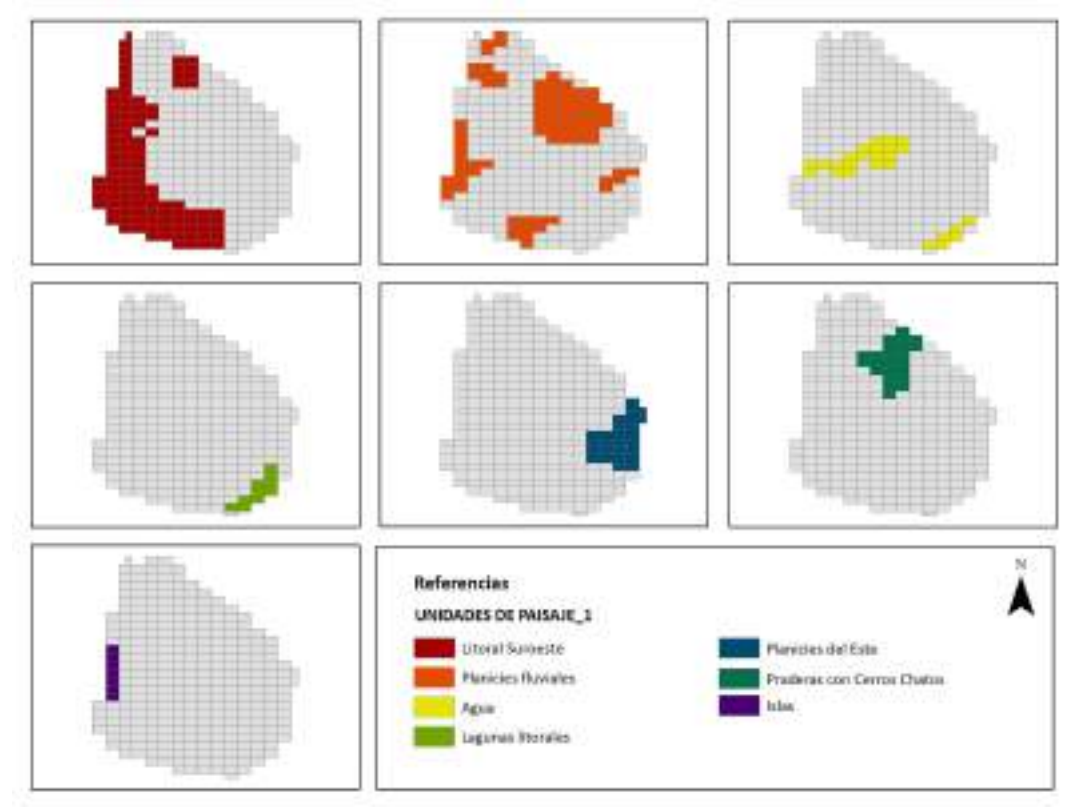

Fig. 1.3b. Distribución de parte de las unidades de paisaje en las cartas del SGM.

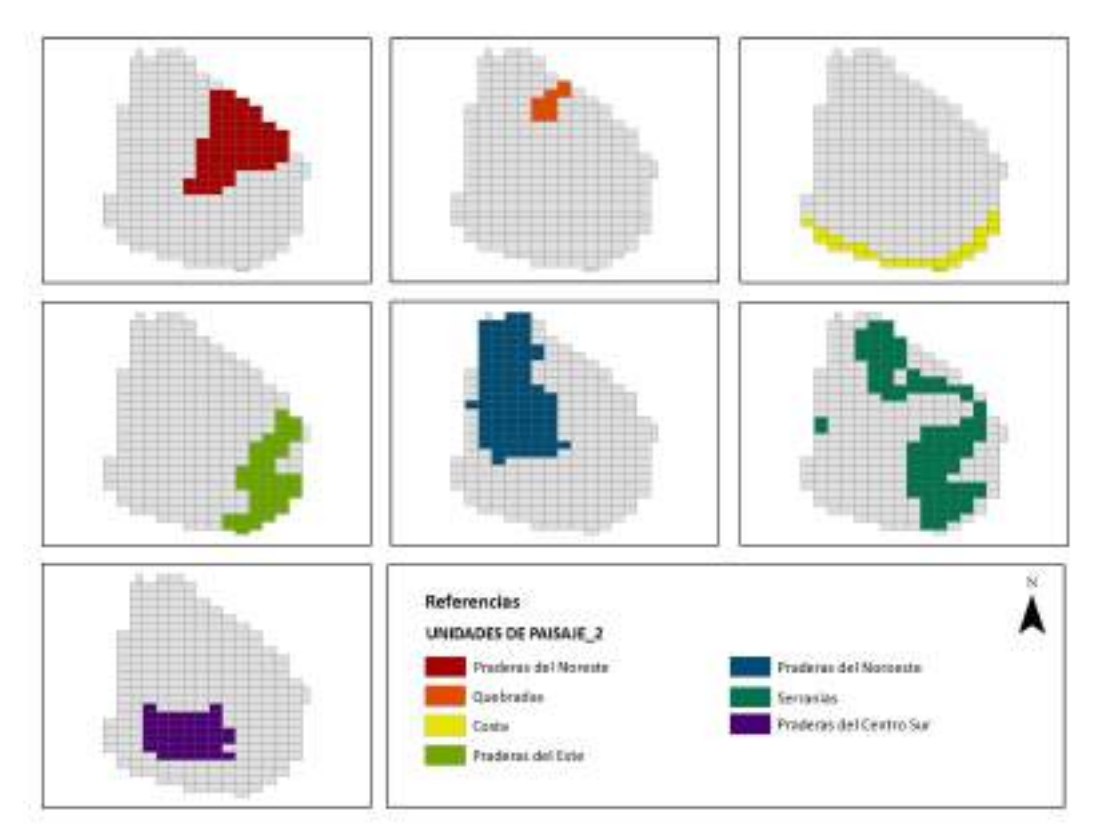

Fig. 1.3c. Distribución de parte de las unidades de paisaje en las cartas del SGM.

### **1.4.- Ecorregiones**

### **Procedimiento:**

 $\overline{a}$ 

Dado que los límites de las Ecorregiones coinciden con límites de las cartas topográficas, se asignó "1" a las cartas que quedan comprendidas dentro de una Ecorregión determinada y "0" a las que quedan por fuera.

### **Fuente de información:**

Ecorregiones definidas por PPR-MGAP (Brazeiro *et al.*, 2012<sup>10</sup>) (Fig. 1.4).

<sup>&</sup>lt;sup>10</sup> Brazeiro A., Panario D., Soutullo A., Gutierrez O., Segura A. y Mai P., 2012. Clasificación y delimitación de las eco-regiones de Uruguay. Informe Técnico. Convenio MGAP/PPR – Facultad de Ciencias/Vida Silvestre/ Sociedad Zoológica del Uruguay/CIEDUR. 40 pp.

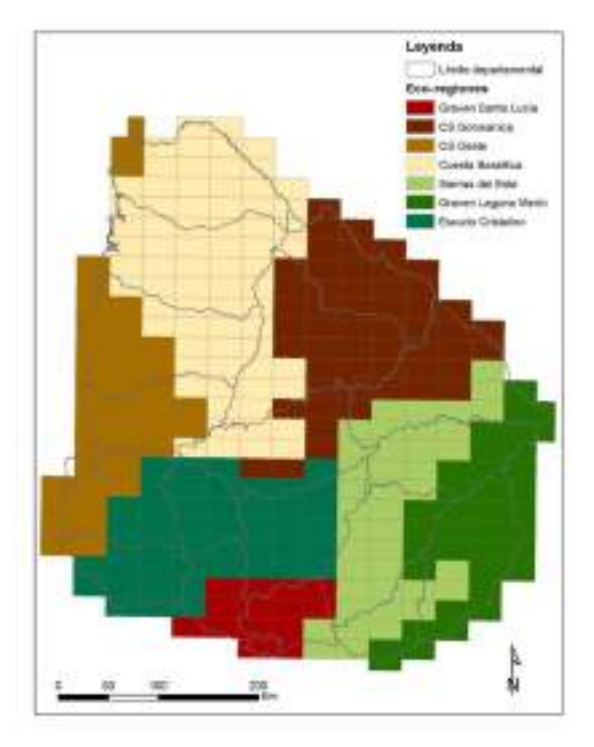

Fig. 1.4. Ecorregiones de Uruguay.

### **1.5.- Servicios ecosistémicos**

A partir de la evaluación desarrollada por Soutullo *et al.* (2012<sup>11</sup>) sobre la contribución relativa de distintos tipos de ecosistemas de Uruguay a la provisión de una serie de servicios ecosistémicos (SSEE), se identificaron las celdas que hacen la mayor contribución dentro de cada una de las grandes cuencas hidrográficas definidas en Brazeiro *et al.* (2012<sup>12</sup>). Así para cada cuenca se asignó "1" al 10% de las celdas de esa cuenca que presentaron el valor promedio más alto de contribución a la provisión de SSEE, y "0" para el resto de las celdas.

### **Procedimiento:**

- 1) Se calculó el promedio de la contribución relativa de cada ecosistema a la provisión de los SSEE analizados.
- 2) Se utilizó la función "clip" para seleccionar la porción del mapa de ecosistemas incluida dentro de cada cuenca
- 3) Se utilizó la función "Intersección" para unir la capa de ecosistemas de cada cuenca con la capa de celdas.
- 4) Se utilizó la función "suma" para calcular la superficie de la cuenca en cada celda; en los casos en los que la proporción de la superficie de la celda comprendida dentro de una cuenca fue menor a 2/3, esta celda no fue considerada como parte de la cuenca a efectos del análisis.
- 5) Se calculó la proporción que ocupa cada ecosistema en cada celda de cada cuenca.

 $\overline{a}$ <sup>11</sup> Soutullo A., Bartesaghi L., Achkar M., Blum A., Brazeiro A., Ceroni M., Gutiérrez O., Panario D. y Rodríguez-Gallego L. 2012. Evaluación y mapeo de servicios ecosistémicos de Uruguay. Informe Técnico. Convenio MGAP/PPR – CIEDUR/ Facultad de Ciencias/Vida Silvestre Uruguay/Sociedad Zoológica del Uruguay. 20 pp<br><sup>12</sup> Brazeiro A., Achkar M., Bartesaghi L., Ceroni M., Aldabe J., Carreira S., Duarte A., González E., Haretche F., Loureiro M., Martínez

J.A., Maneyro R., Serra S. y Zarucki M., 2012. Distribución potencial de especies de Uruguay: vertebrados y leñosas. Informe Técnico. Convenio MGAP/PPR – Facultad de Ciencias/Vida Silvestre/Sociedad Zoológica del Uruguay/CIEDUR. 47 pp.

- 6) Para cada ecosistema se multiplicó la proporción que ocupa cada ecosistema en cada celda por el valor promedio de la contribución de cada ecosistema a la provisión de los SSEE analizados.
- 7) Se realizó la suma por celda para cada cuenca con el valor resultante de la multiplicación del punto 6
- 8) Se seleccionaron el 10% de las celdas de cada cuenca con los valores más altos de contribución a la provisión de SSEE; para las cuencas con menos de 10 celdas, se seleccionó la celda con mayor valor (Fig. 1.5b).

La figura 1.5b muestra el resultado de los procedimientos realizados para cada cuenca hidrográfica.

### **Fuente de información:**

Mapeo de servicios ecosistémicos (SSEE) y cuencas hidrográficas realizado por PPR-MGAP (Soutullo *et al.*, 2012<sup>9</sup> y Brazeiro *et al.,* 2012<sup>10</sup>). Se consideraron los SSEE agua para consumo, recursos genéticos, clima habitable, agua de buena calidad, amortiguación de eventos extremos, disminución de enfermedades y alimentos (Fig. 1.5a).

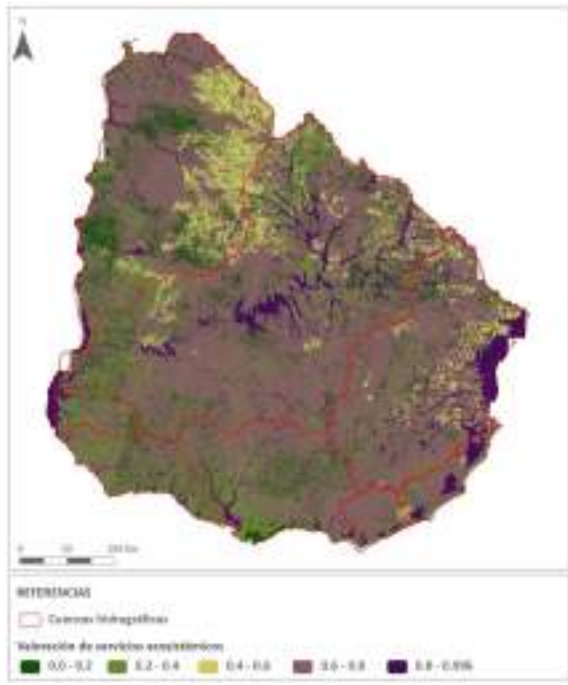

Fig. 1.5a. Contribución relativa a la provisión de siete servicios ecosistémicos y principales cuencas hidrográficas de Uruguay.

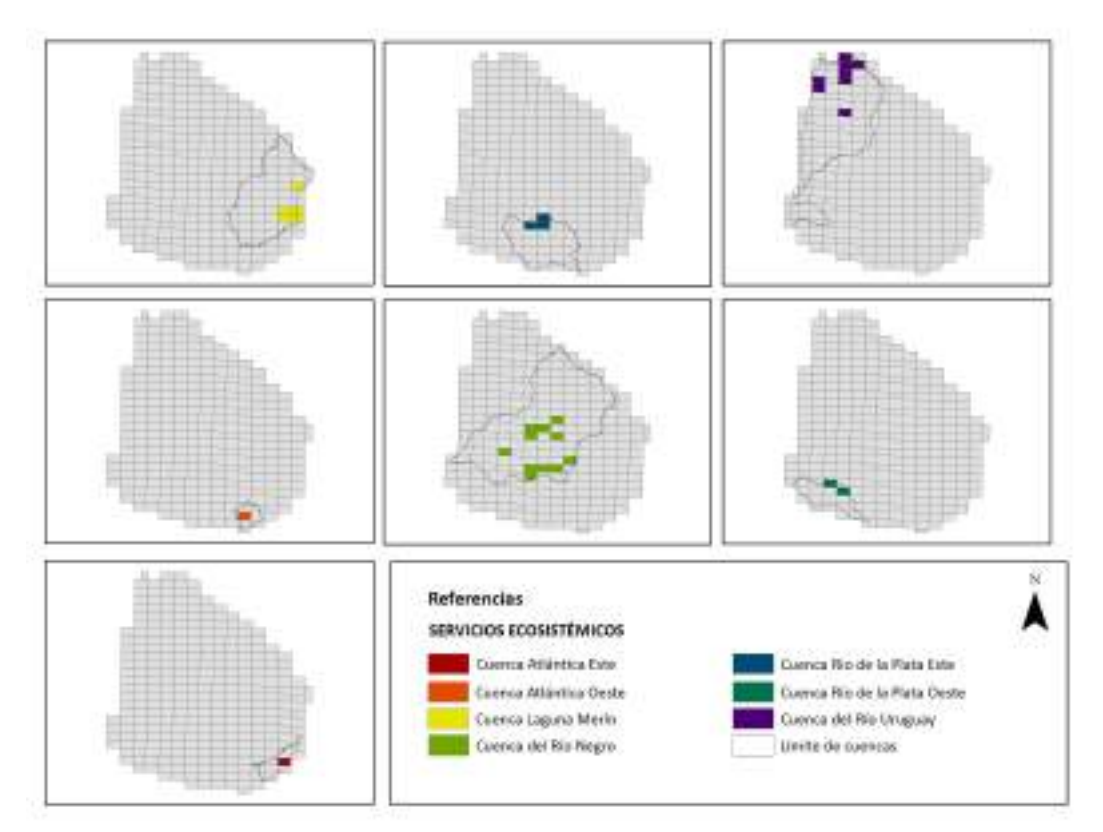

Fig. 1.5b. Distribución en las cartas del SGM de la contribución relativa a la provisión de siete servicios ecosistémicos y principales cuencas hidrográficas de Uruguay.

### **2. NATURALIDAD**

A partir del listado de coberturas del suelo LCCUY, elaborado por FAO-OPP-MVOTMA-MGAP-UNESCO,  $2010^{13}$ , se definió un conjunto de coberturas consideradas con alto grado de naturalidad y otro conjunto de coberturas consideradas como antropizadas. A partir de esta clasificación se calculó la proporción de coberturas del suelo naturales para cada celda.

### **Procedimiento:**

- 1) Se agregó a la capa de coberturas de suelo un campo que identifica los ecosistemas en naturales y antrópicos
- 2) Se utilizó la función "Intersección" para unir la cobertura LCCUY y la de celdas
- 3) Se calculó la superficie de cada cobertura de suelo en cada celda.
- 4) Se realizó la suma por celda de la superficie de coberturas naturales para calcular la superficie total de coberturas naturales.
- 5) Se dividió la superficie total de coberturas naturales por la superficie total de la celda (considerando sólo la superficie ocupada por ecosistemas continentales dentro de los límites de Uruguay) para generar un índice de naturalidad.

La figura 2 muestra el resultado de los procedimientos realizados.

### **Fuente de información:**

 $\overline{a}$ 

<sup>13</sup> Proyecto C, 2010. Mapa de cobertura del suelo según sistema LCCS. Proyecto conjunto: Desarrollo de instrumentos para el monitoreo ambiental y territorial. OPP-MGAP-MVOTMA-FAO-UNESCO.

Mapa de cobertura de suelo elaborado por el Proyecto C (FAO-OPP-MVOTMA, MGAP, UNESCO,  $2010^{12}$ ).

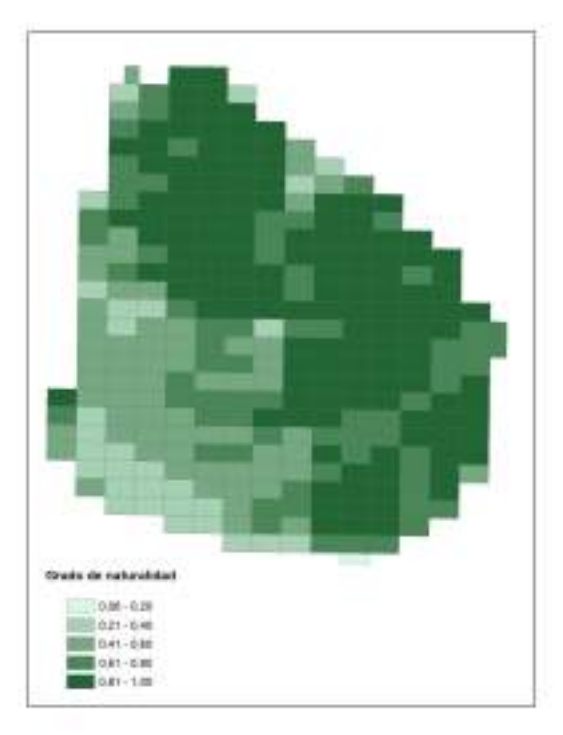

Fig. 2. Distribución del índice de naturalidad en las cartas del SGM.

### **3. VULNERABILIDAD**

Se elaboró un índice de vulnerabilidad a partir de proyecciones sobre la expansión de los principales usos del suelo en Uruguay desarrollados por el SNAP y PPR/MGAP. Los usos del suelo considerados fueron: agricultura de secano, forestación, producción de arroz, ganadería extensiva de bovinos y ovinos, ganadería intensiva y lechería, zonas urbanas, y minería. La actividad turística (turismo de sol y playa) fue considerada conjuntamente con zonas urbanas, dado que la principal superficie asociada a esta actividad corresponde a zonas residenciales para "veraneo", y es difícil diferenciar estas áreas de las zonas definidas como urbanas y suburbanas. Además, dadas las fuentes de información espacial disponibles, no fue posible incluir otro tipo de actividades turísticas.

### **Procedimiento:**

 $\overline{a}$ 

1) Se realizó una ponderación de las presiones que generan las actividades productivas consideradas, sobre los elementos prioritarios para el cumplimiento de los objetivos del SNAP. Esta ponderación se realizó en base a las dimensiones *alcance, severidad e irreversibilidad* de los efectos de cada uso productivo sobre los ecosistemas naturales. Para el *Alcance* se consideró la distancia de la fuente de presión a la que el impacto de esta actividad sigue siendo significativo. *Severidad* se definió como el grado de transformación que sufren los ecosistemas naturales cuando esta actividad se desarrolla sobre ellos, y la *Irreversibilidad* como la capacidad de retorno de los ecosistemas naturales a un estado inicial, en caso que el uso productivo desaparezca  $(CMP, 2007<sup>14</sup>)$ .

<sup>&</sup>lt;sup>14</sup> CMP, 2007. Estándares Abiertos para la Práctica de la Conservación Versión 2.0 de la Alianza para las Medidas de Conservación (Conservation Measures Partnership - CMP). US-AID, 39 pp.

- 2) Se realizó un análisis jerárquico (AHP) para la ponderación de cada uso del suelo previamente definido, utilizando el programa MultCSync.
- 3) Para cada dimensión de vulnerabilidad considerada, se utilizó la función "Intersección" para unir cada capa con la capa de celdas.
- 4) Para cada celda se calculó la superficie ocupada por cada uso del suelo que se proyecta se va a expandir hacia suelos naturales y la proporción de cada uso del suelo en el total de la celda, dividiendo la superficie de cada uso por el área total de la carta topográfica (considerando sólo la superficie ocupada por ecosistemas continentales dentro de los límites de Uruguay). En los casos en los que más de un actividad se superpusiera en el mismo territorio, dicho territorio se asignó solamente a la actividad considerada de mayor impacto según el AHP (es decir, ese polígono se eliminó de las demás capas).
- 5) Para cada celda se multiplicó la proporción de la superficie correspondiente a cada uso del suelo, por la ponderación realizada en el paso anterior.
- 6) Por último, para cada celda se realizó una sumatoria de la superficie de usos ponderados, obteniendo un valor único de vulnerabilidad para cada celda.

La figura 3 muestra el resultado de los procedimientos realizados.

### **Fuente de información:**

 $\overline{a}$ 

Escenarios de expansión de las actividades agricultura de secano, forestación, producción de arroz, ganadería extensiva de bovinos y ovinos, ganadería intensiva y lechería elaborados por el SNAP (Paolino *et al.*, 2009<sup>15</sup>); escenario de expansión de la actividad minera elaborados por PPR/MGAP (Achkar *et al.*, 2012<sup>16</sup>); y la categorización de suelos urbanos y sub-urbanos según los planes de ordenamiento territorial aprobados hasta abril de 2013, registrados en el sistema de información territorial de la DINOT (MVOTMA).

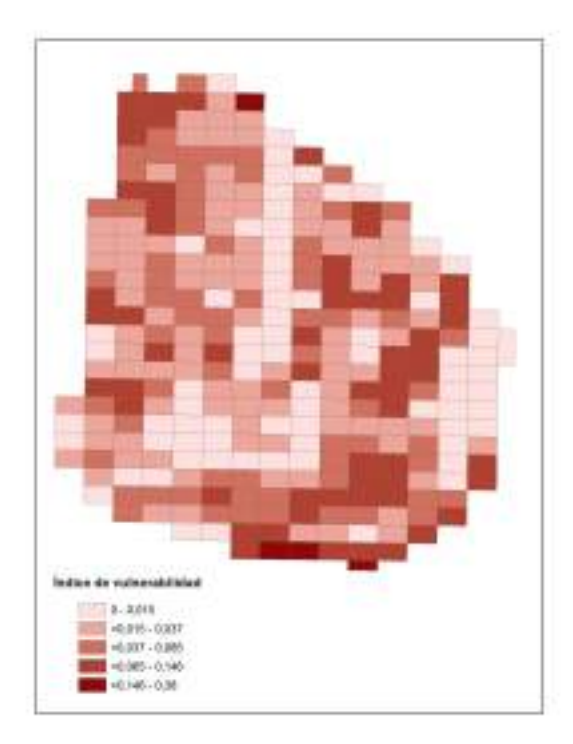

<sup>&</sup>lt;sup>15</sup> Paolino C., Lanzilotta B. y Perera M., 2009. Tendencias productivas en Uruguay: aportes para la definición de áreas protegidas. Informe de Consultoría para el Proyecto Fortalecimiento del Proceso de Implementación del SNAP de Uruguay, DINAMA-MVOTMA/PNUD-GEF.

<sup>&</sup>lt;sup>16</sup> Achkar M., Blum A., Bartesaghi L. y Ceroni M., 2012. Escenarios de cambio de uso del suelo en Uruguay. Informe Técnico. Convenio MGAP/PPR – Facultad de Ciencias/Vida Silvestre/ Sociedad Zoológica del Uruguay/CIEDUR. 24 pp.

Fig. 3. Distribución del índice de vulnerabilidad en las cartas del SGM.

### **4. FACTIBILIDAD**

Se elaboró un índice de factibilidad, utilizando como dimensiones una serie de variables que se considera permiten inferir la factibilidad de crear un área protegida en un sitio y que son mapeables a la escala de este análisis. Para ello se seleccionaron las siguientes variables: 1) el precio de la tierra; 2) las zonas de aptitud general de uso de la tierra que corresponden a reservas de flora y fauna y aquellas que poseen aptitud para la producción de pastura y baja aptitud para otras actividades; y 3) las zonas designadas como zonas rurales naturales por los planes de ordenamiento territorial existentes.

### **Procedimiento:**

- 1) Se realizó un proceso analítico jerárquico (AHP) para la ponderación de cada dimensión, utilizando el programa MultCSync.
- 2) Para el caso del precio de la tierra, a partir de los valores promedios del precio de las compraventas realizadas entre 2007 y 2010 por sección judicial, se elaboró el siguiente índice, que refleja el efecto negativo del precio de la tierra en la factibilidad (indicando *promedio<sup>i</sup>* el valor promedio en esa sección judicial, y *promediomáximo* el de la sección judicial en la que se registró el promedio más alto):

1 – (\$ de la tierra promedio;/\$ de la tierra promedio $_{\text{m\'aximo}}$ ).

- 3) Para cada dimensión de factibilidad considerada, se utilizó la función "Intersección" para unir cada capa con la capa de celdas.
- 4) Para cada dimensión por separado se utilizó la función "Select by attribut" para seleccionar la superficie de cada cobertura dentro de cada celda que se corresponden con las categorías arriba mencionadas; en el caso del precio de la tierra, se calculó la superficie correspondiente a cada sección judicial.
- 5) Dentro de cada celda se calculó la superficie y la proporción de cada categoría para cada dimensión en el total de la celda, dividiendo la superficie de cada categoría por el área total de la carta topográfica (considerando sólo el territorio nacional continental).
- 6) Dentro de cada celda se multiplicó por separado para cada dimensión la proporción ocupada por cada categoría, por el índice de ponderación calculado en el punto 1; para el caso del precio de la tierra, la proporción de cada sección judicial se multiplicó además por el índice calculado en el punto 2.
- 7) Por último, se realizó una sumatoria de la proporción de cada dimensión ponderada por cada celda, integrando en esta suma el aporte a la factibilidad que realiza cada una de las dimensiones definidas: precio de la tierra, aptitud general del uso de la tierra y las áreas rurales naturales definidas en los planes de ordenamiento territorial, obteniendo un valor único de factibilidad para cada celda.

La figura 4 muestra el resultado de los procedimientos realizados.

### **Fuente de información:**

 $\overline{a}$ 

El precio de la tierra de obtuvo de la Dirección General de Registro para el período 2007 a 2010, utilizando como valor el precio de la tierra promedio por sección judicial para el período mencionado. La aptitud general de uso de la tierra (AGUT) se obtuvo de la DGRNR (2008 $^{17}$ ), utilizando para el análisis solo las categorías "Aptas para la producción de pasturas y muy limitada para los forestales" y "Sin aptitud agropecuaria ni forestal, tierras de reserva natural de la flora y la fauna". La normativa territorial se obtuvo de los planes de ordenamiento

<sup>&</sup>lt;sup>17</sup> DGRNR: Dirección General de Recursos Naturales Renovables, 2008. Aptitud general de uso de la tierra (AGUT). División de Suelos y Agua, Ministerio de Ganadería, Agricultura y Pesca.

territorial aprobados hasta abril de 2013, en base al sistema de información territorial de la DINOT (MVOTMA), considerando para el análisis solo los suelos categorizados como "rurales naturales".

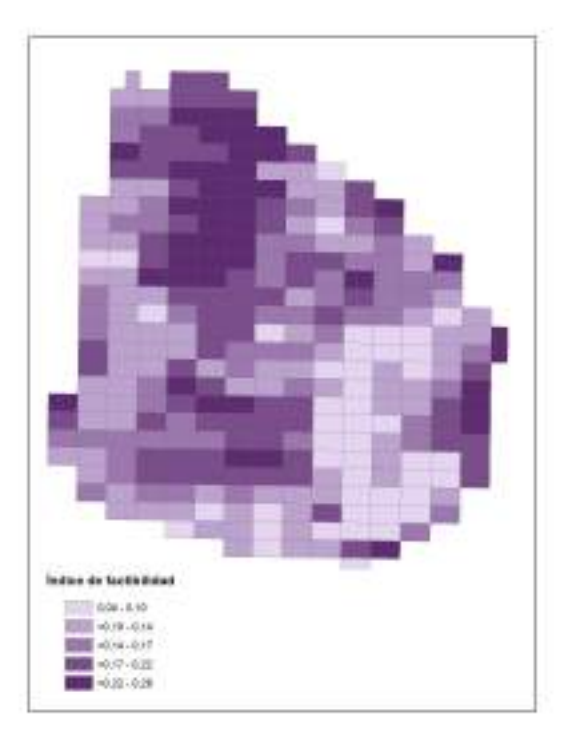

Fig. 4. Distribución del índice de factibilidad en las cartas del SGM.

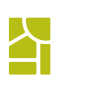

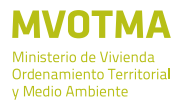

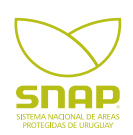